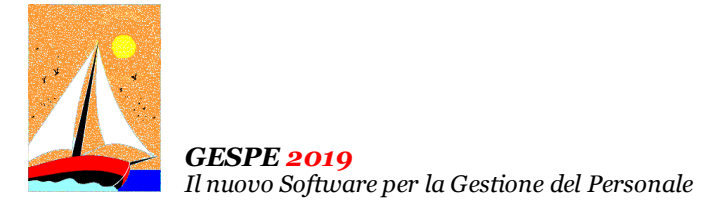

# Ultimo Aggiornamento: Versione 2019.1v del 5 Agosto 2020 **Pagina 1.2** Pagina 1.2

# **Oggetto**

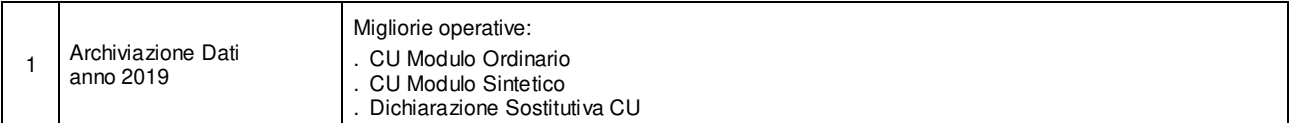

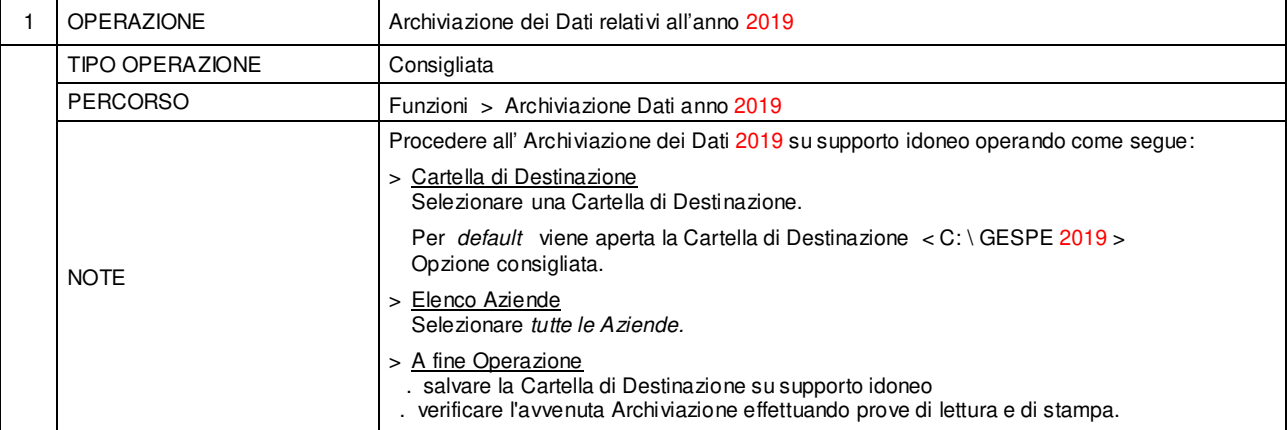

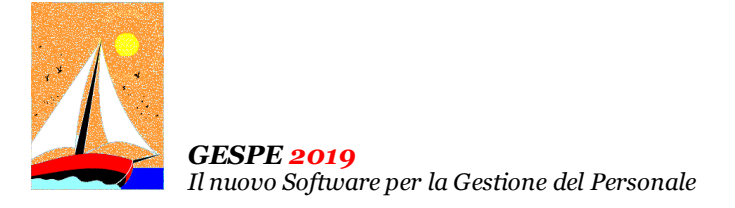

Ultimo Aggiornamento: Versione 2019.1v del 5 Agosto 2020 **Pagina 2.2** Pagina 2.2

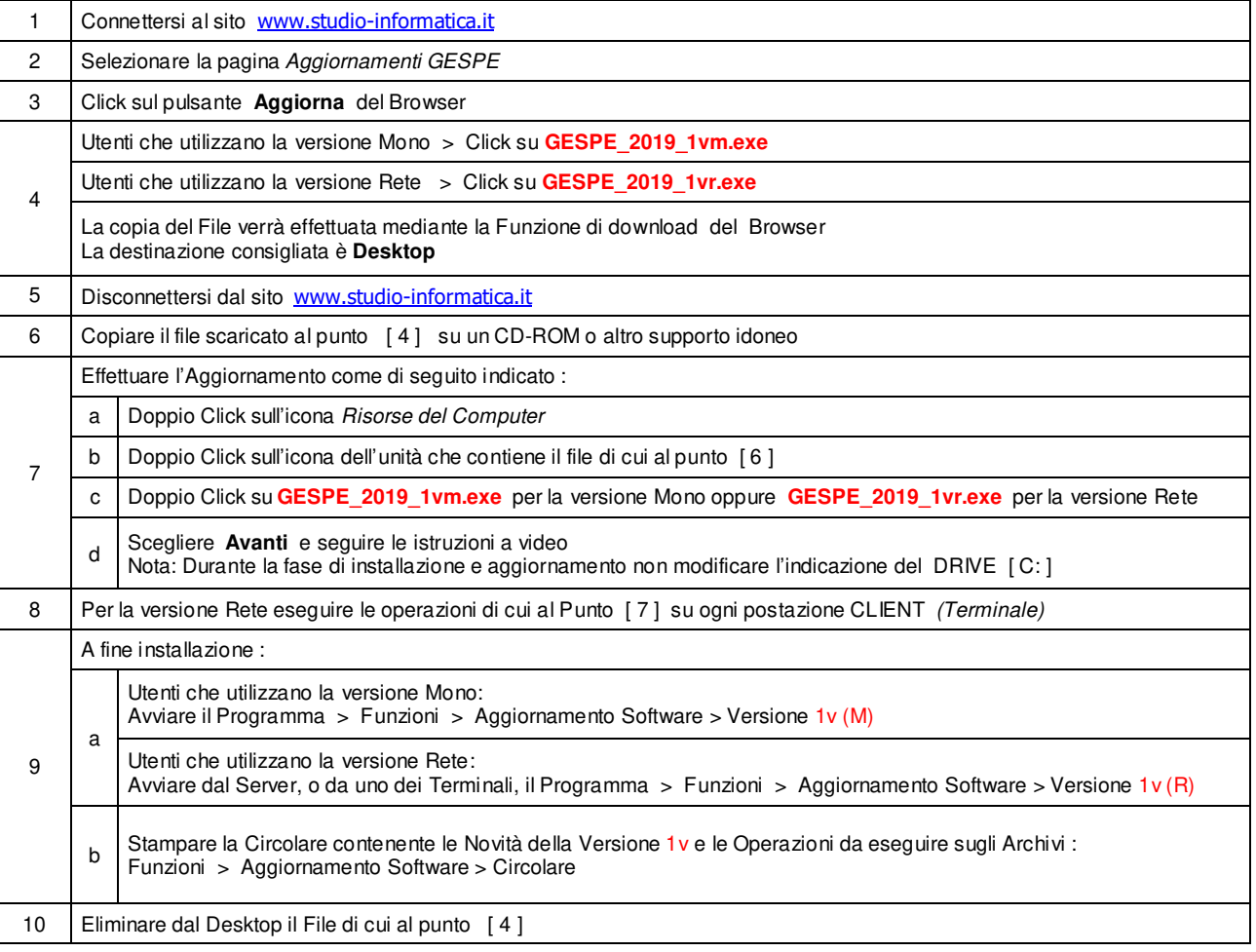

#### Note Operative per l'Aggiornamento

#### **Informativa art. 13 del Regolamento UE 2016/679**

Ai sensi dell'art 13 del Regolamento UE n. 2016/679, denominato GDPR (General Data Protection Regulation, vi informiamo che i vostri dati personali saranno trattati nel rispetto di quanto previsto dal<br>GDPR e da ogni normat codice SDI; dati bancari e/o di pagamento. I Dati saranno trattati per finalità contabili e fiscali connesse ad obblighi di legge, nonché al rispetto di procedure amministrative interne e all'invio eventuale di comunicazioni di natura commerciale/promozionale. I vostri dati sono raccolti e registrati in modo lecito e secondo correttezza, anche con l'ausilio di strumenti elettronici, automatizzati e banche dati, in<br>modo tale da ga quali responsabili o incaricati: lavoratori dipendenti, autonomi e/o collaboratori a qualsivoglia titolo del Titolare; soggetti pubblici o privati, persone fisiche o giuridiche, di cui il Titolare si avvalga per lo svolgimento delle attività strumentali al raggiungimento della finalità di cui sopra o a cui il Titolare sia tenuto a comunicare i dati in forza di obblighi legali o contrattuali. I dati non saranno diffusi. Saranno<br>conser esemplificativo, con specifica richiesta all'indirizzo info@studio-informatica.it potrete ottenere conferma che sia in corso un trattamento di dati, ed in questo caso ottenere l'accesso a dati e informazioni relative al trattamento, nonché richiedere copia degli stessi; ottenere rettifica dei dat inesatti e l'integrazione di quelli incompleti; ottenere, qualora sussista una delle condizioni previste dall'art. 17 del<br>GDPR, la c comune e facilmente leggibile e richiedere la loro trasmissione ad altro tiblare, se tecnicamente fattibile. Avete il diritto (art. 21 GDPR) di opporvi in qualsiasi momento al trattamento dei vostri dati effettuato per il perseguimento del legittimo interesse del Titolare scrivendo all'indirizzo info@studio-informatica.it. In caso di opposizione, i dati non saranno più oggetto di trattamento, sempre che non<br>sussistano moti potrete proporre reclamo al Garante per la Protezione dei Dati Personali qualora riteniate che siano stati violati i diritti di cui siete titolari, secondo le modalità indicate sul sito internet **www.garanteprivacy.it**.

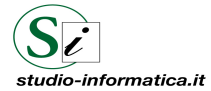

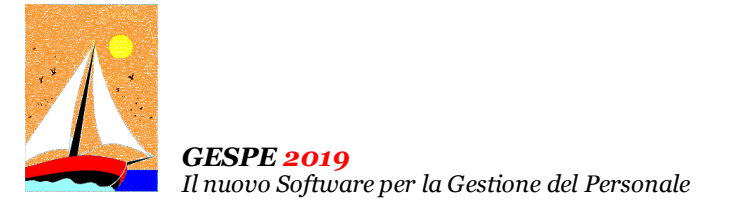

# Aggiornamento precedente: Versione 2019.1u del 6 Marzo 2020 **Pagina 1.1** Pagina 1.1

### **Oggetto**

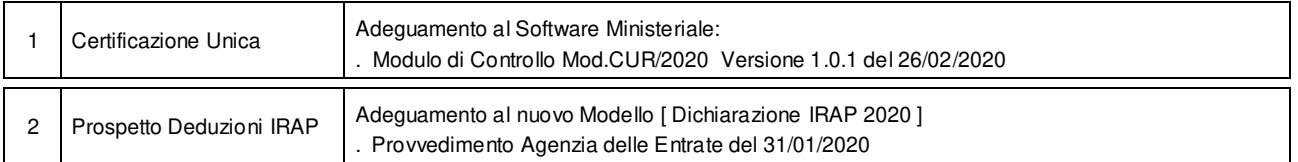

### Operazioni da eseguire sugli Archivi

Nessuna

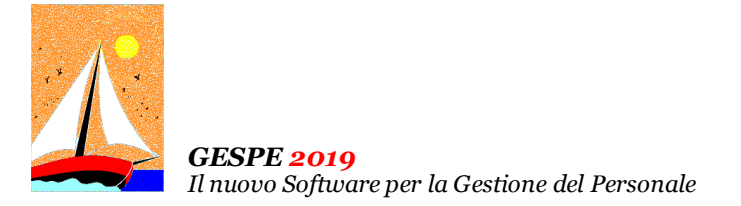

# Aggiornamento precedente: Versione 2019.1t del 7 Febbraio 2020 **Pagina 1.1** Pagina 1.1

# **Oggetto**

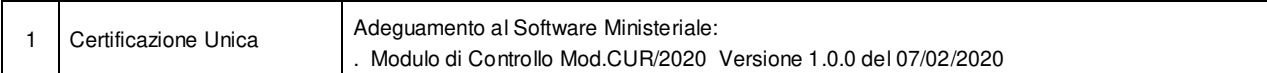

### Operazioni da eseguire sugli Archivi

Nessuna

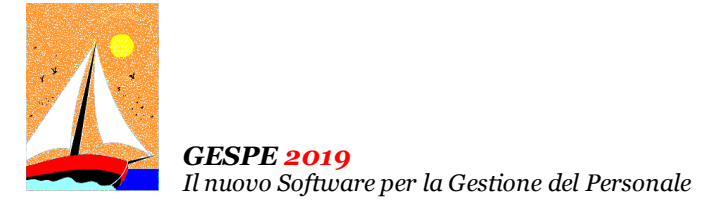

# Aggiornamento precedente: Versione 2019.1s del 18 Gennaio 2020 **Pagina 1.1** Pagina 1.1

# **Oggetto**

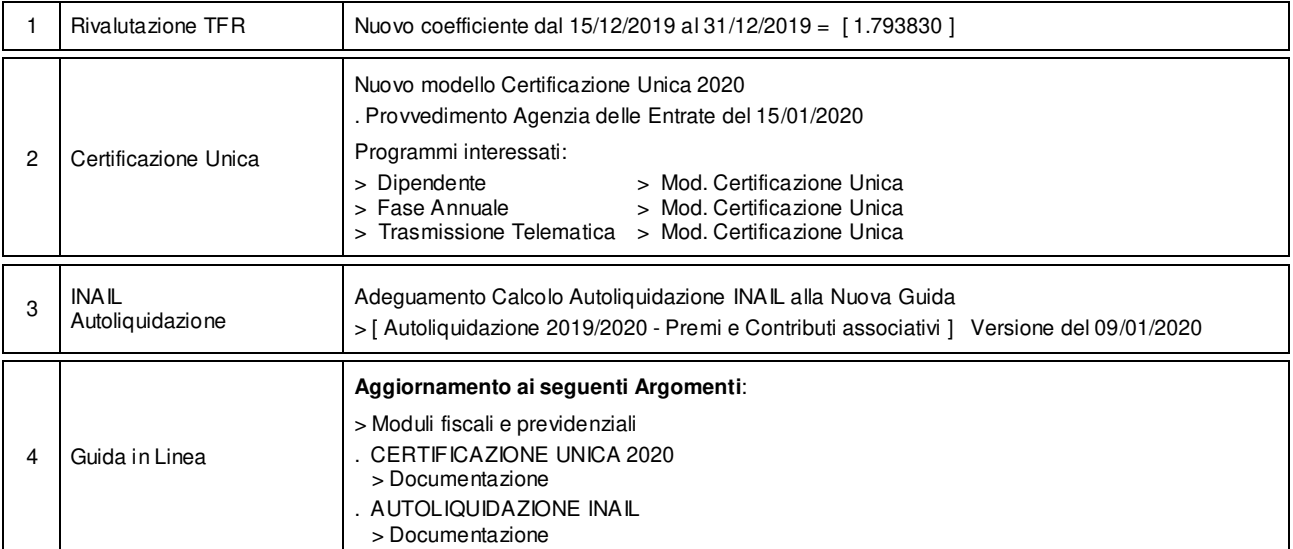

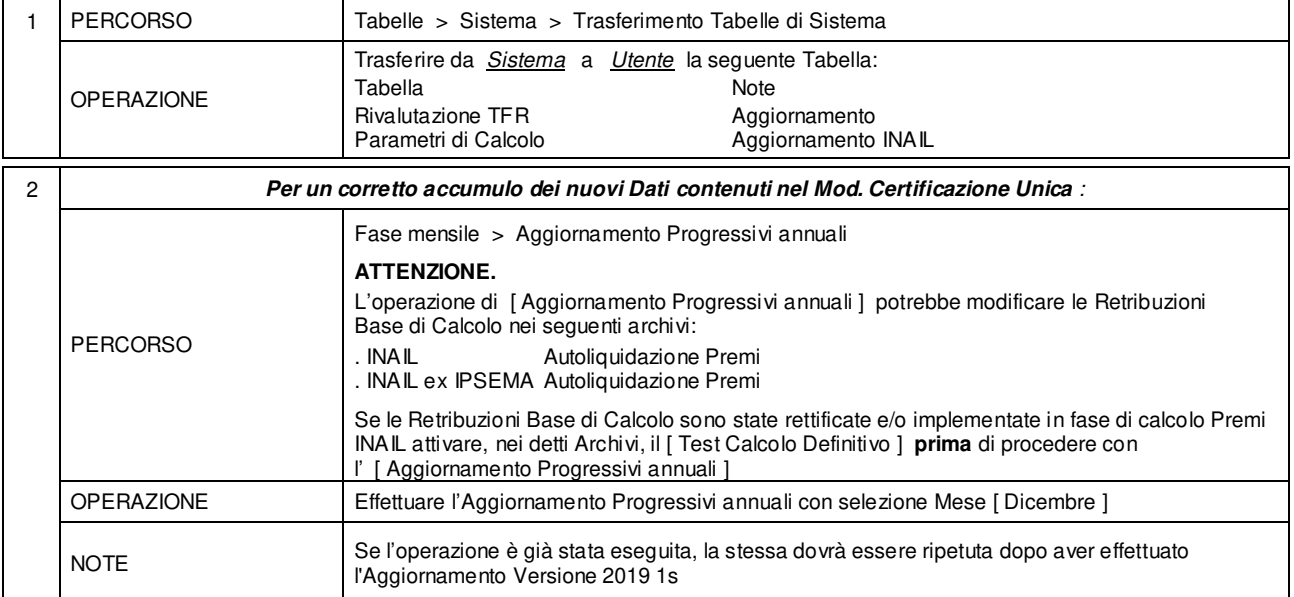

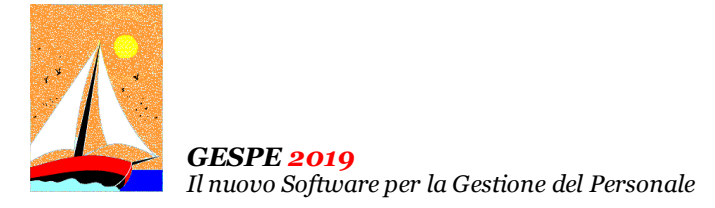

Aggiornamento precedente: Versione 2019.1r del 16 Gennaio 2020 **Pagina 1.1** Pagina 1.1

### **Oggetto**

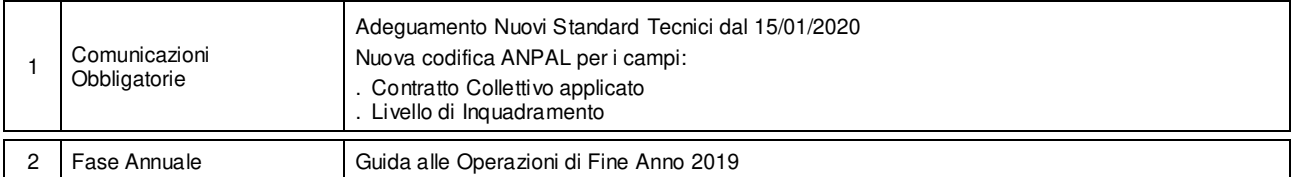

### Operazioni da eseguire sugli Archivi

Nessuna

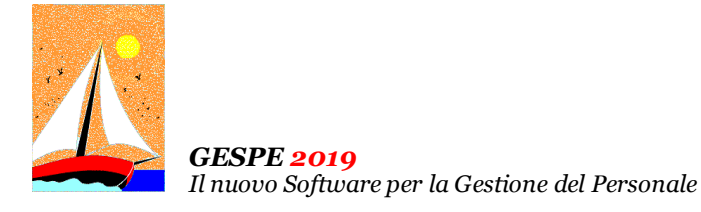

### Aggiornamento precedente: Versione 2019.1q del 23 Dicembre 2019 **Pagina 1.2** Pagina 1.2

#### **Oggetto**

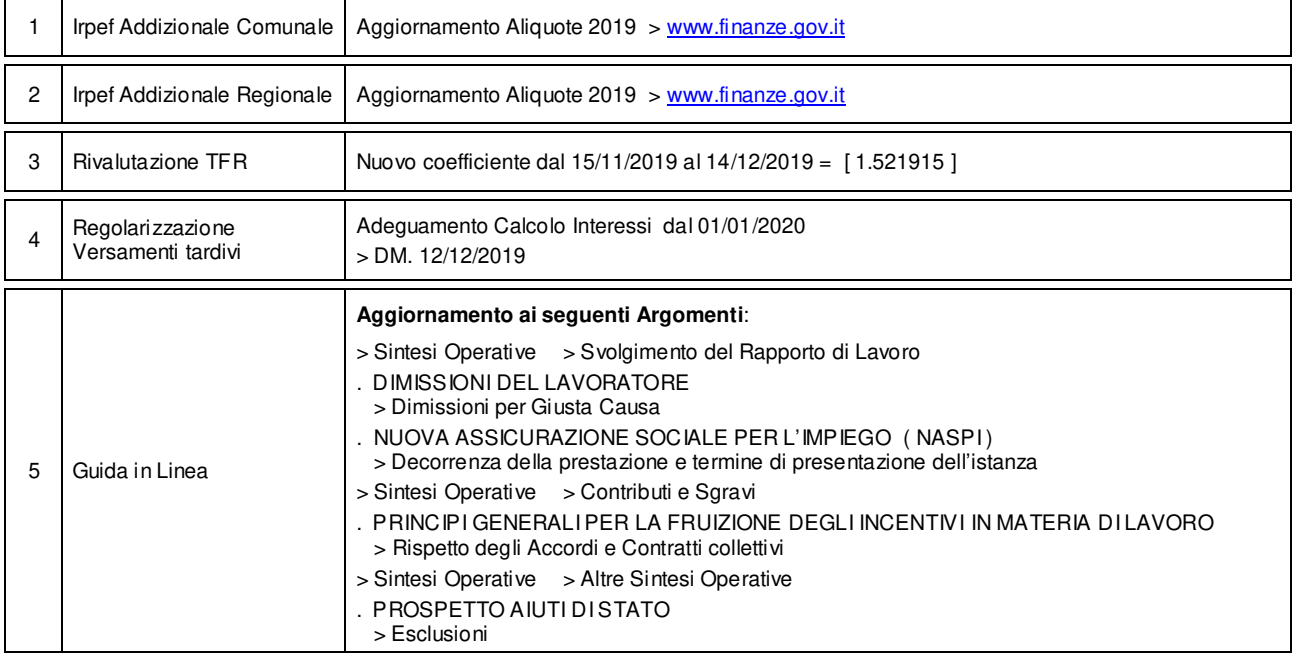

#### Attenzione

I Dati relativi alla tabella IRPEF Addizionale Comunale sono stati prelevati dal sito del Ministero dell'economia e delle finanze ( www.finanze.gov.it/dipartimentopolitichefiscali/fiscalitalocale/addirpef/download/tabella.htm ) e sono aggiornati alla data del **20/12/2019**.

Dall'esame dei dati in possesso del Ministero si rileva che:

- 1114 Comuni su 7926 non hanno ancora comunicato le aliquote e le modalità di applicazione dell'addizionale relative all'anno di imposta 2019.
- 25 Comuni sono di nuova istituzione e derivano da fusioni o incorporazioni di Comuni preesistenti.

• Si consiglia, pertanto, di **effettuare un puntuale riscontro presso l'Ufficio Tributi del Comune**.

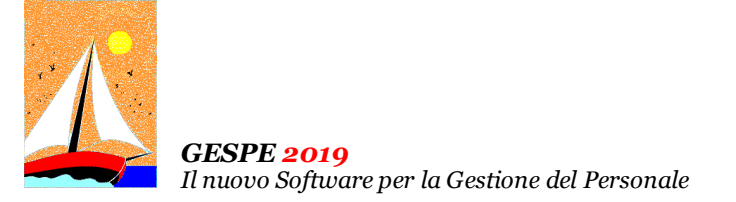

# Aggiornamento precedente: Versione 2019.1q del 23 Dicembre 2019 **Pagina 2.2** Pagina 2.2

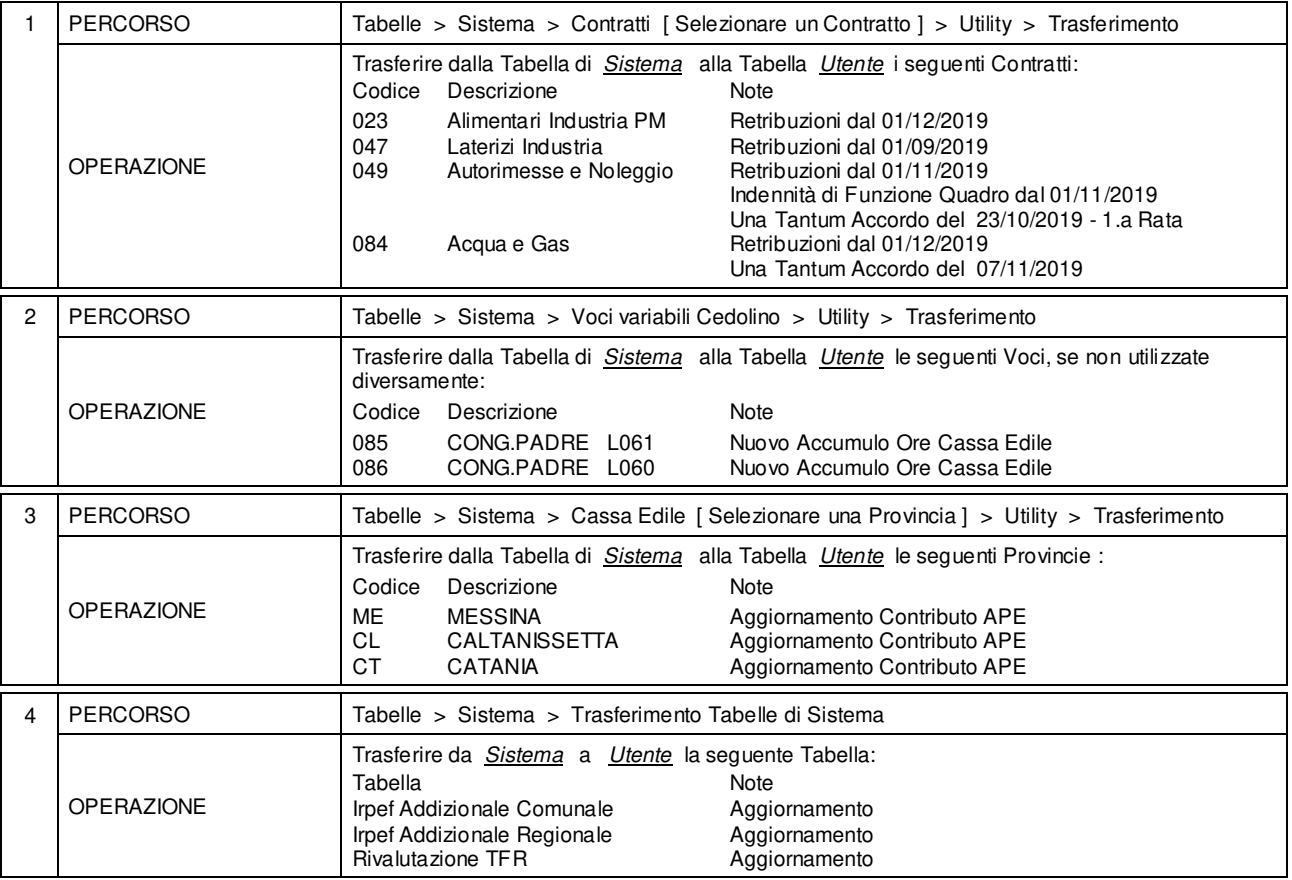

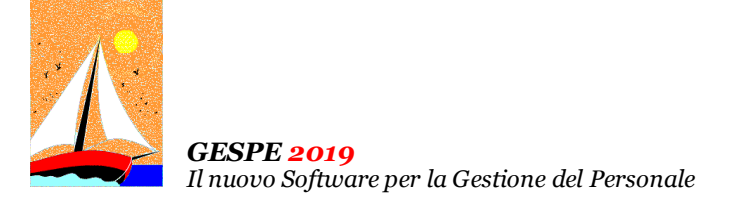

# Aggiornamento precedente: Versione 2019.1p del 29 Novembre 2019 **Pagina 1.1** Pagina 1.1

# **Oggetto**

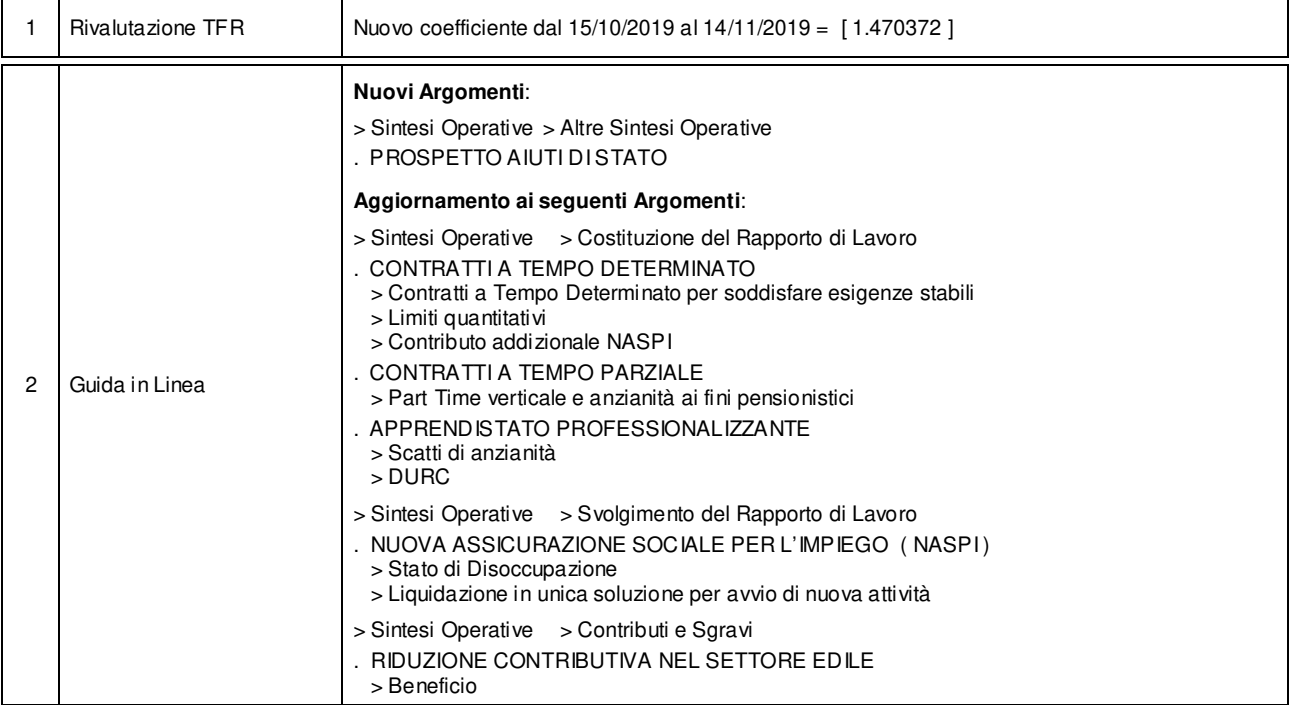

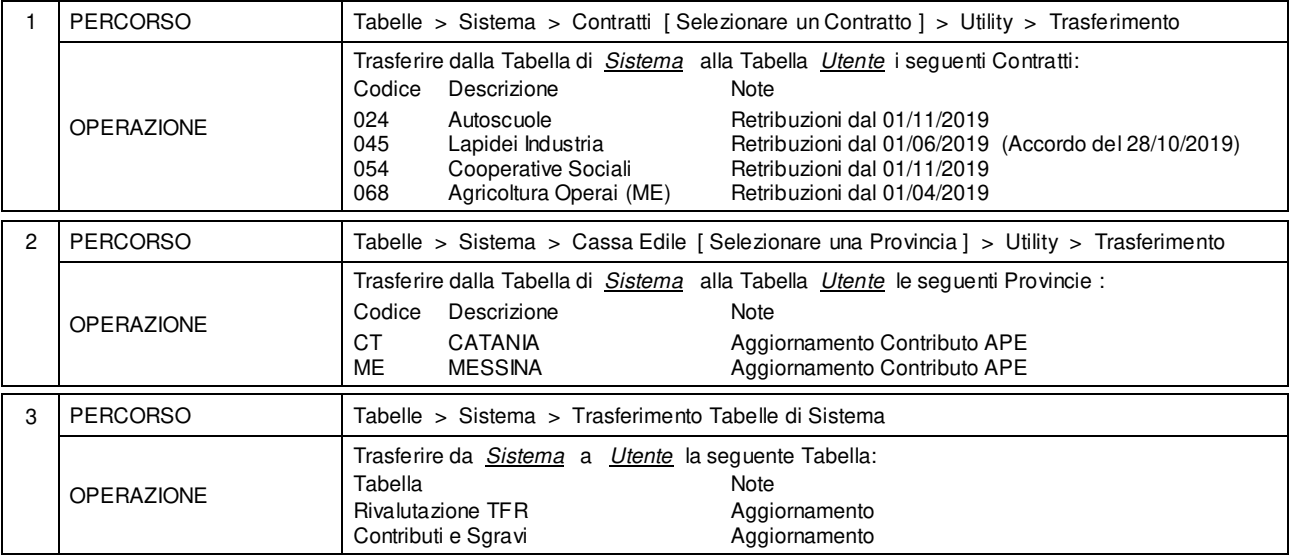

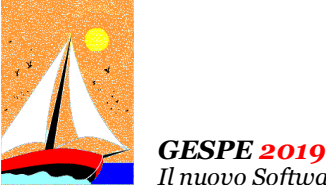

*Il nuovo Software per la Gestione del Personale* 

# Aggiornamento precedente: Versione 2019.1o del 25 Ottobre 2019 **Pagina 1.1** Pagina 1.1

# **Oggetto**

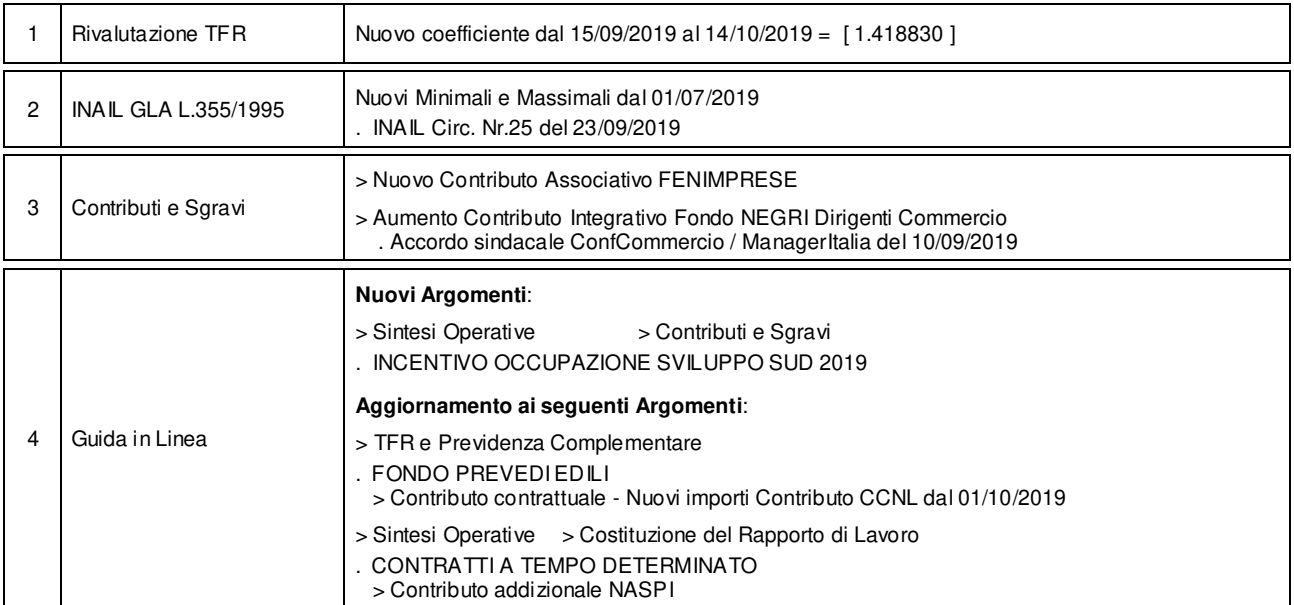

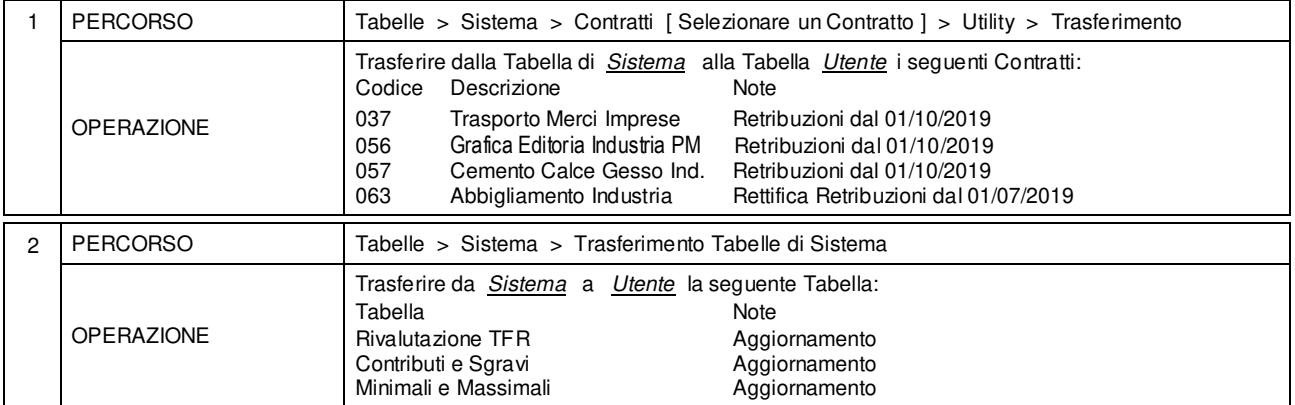

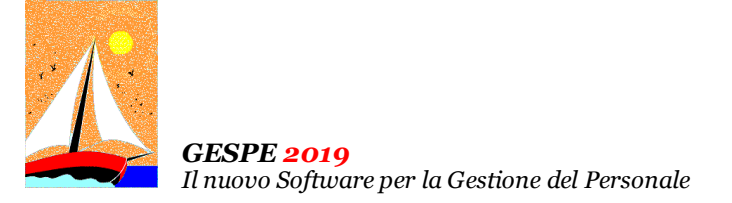

Aggiornamento precedente: Versione 2019.1n del 4 Ottobre 2019 **Pagina 1.1** Pagina 1.1

# **Oggetto**

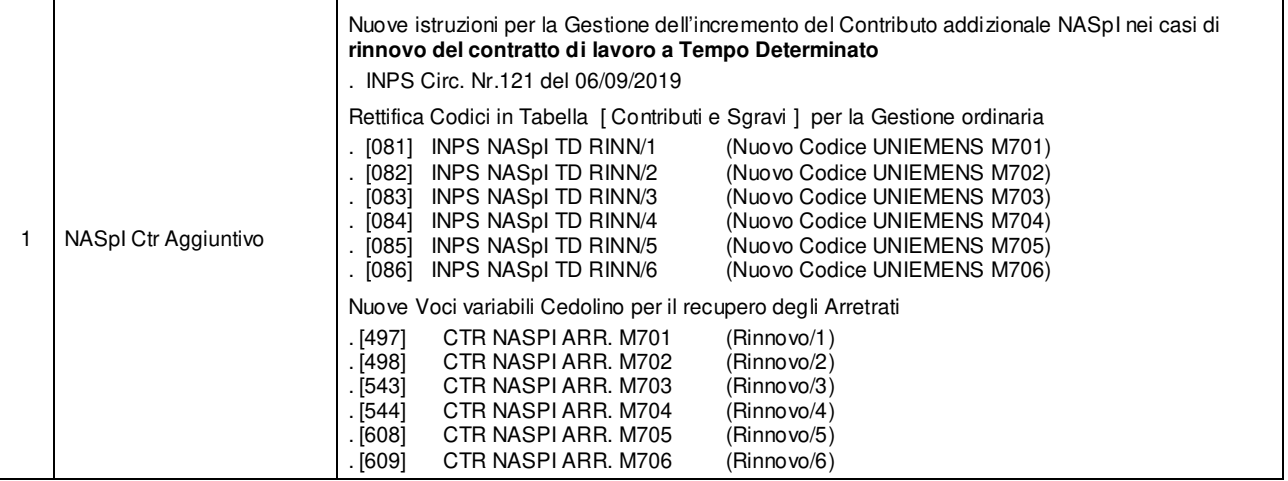

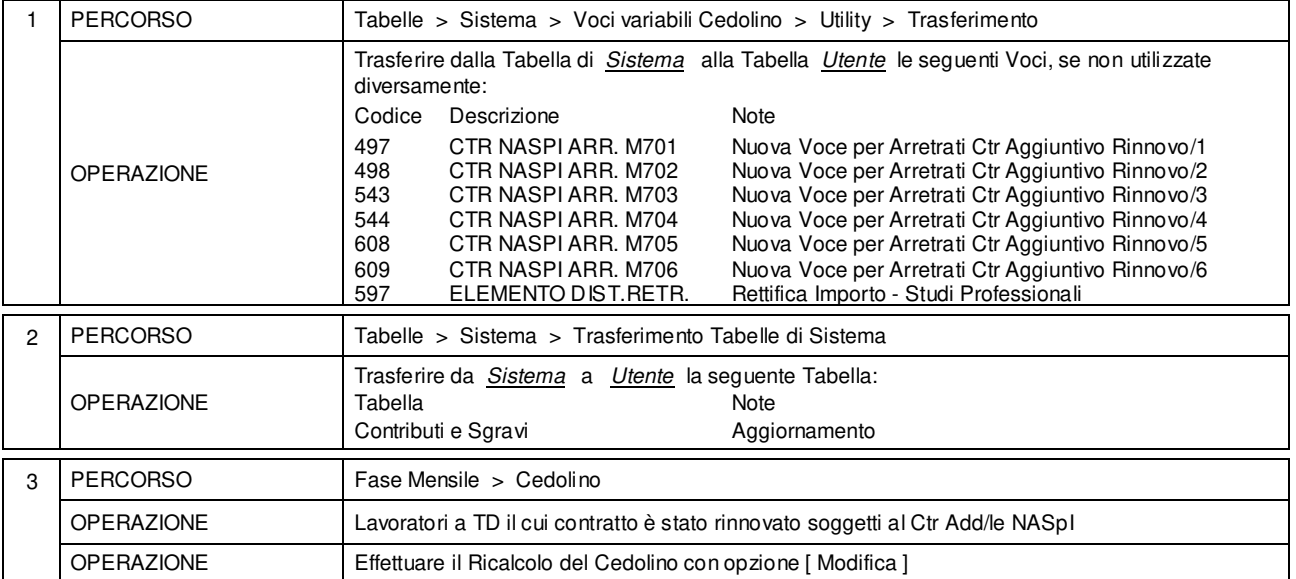

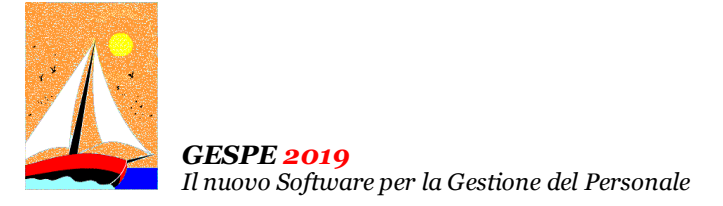

# Aggiornamento precedente: Versione 2019.1m del 26 Settembre 2019 **Pagina 1.1** Pagina 1.1

# **Oggetto**

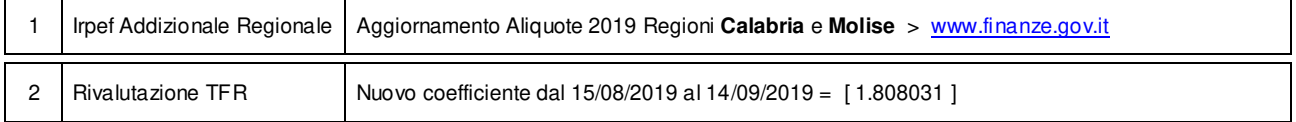

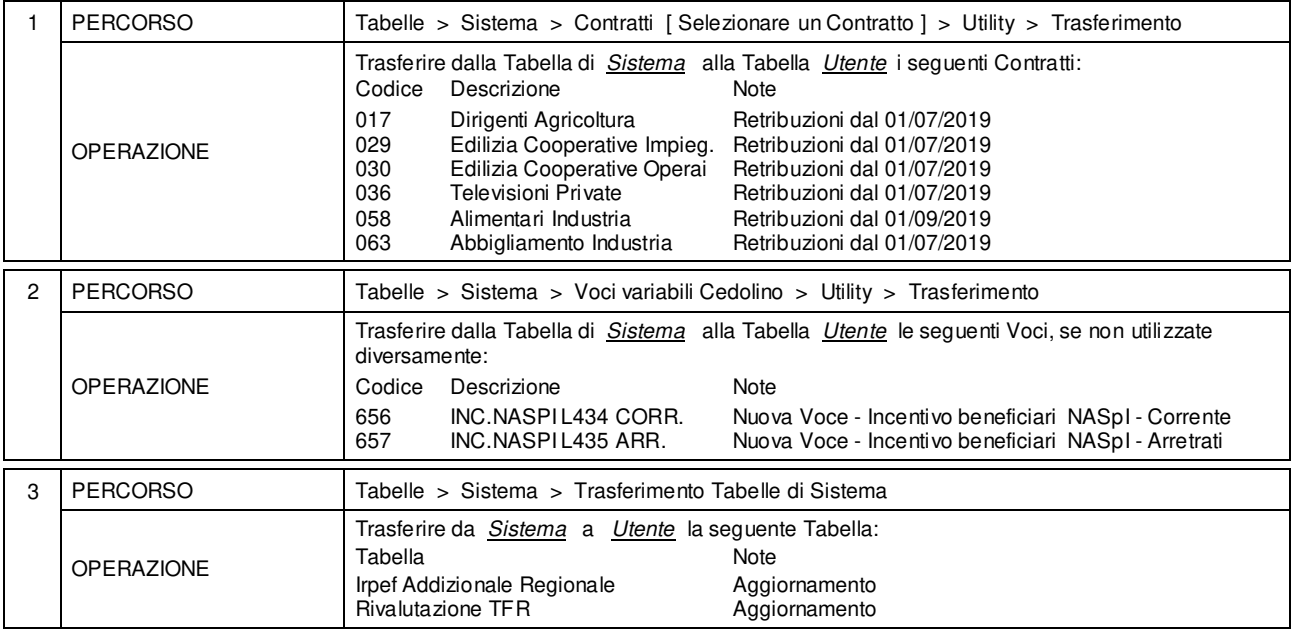

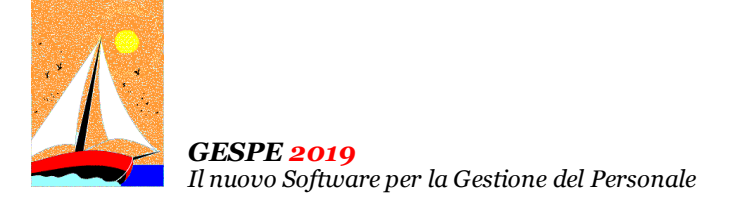

Aggiornamento precedente: Versione 2019.1l del 6 Agosto 2019 **Pagina 1.1** Pagina 1.1

# **Oggetto**

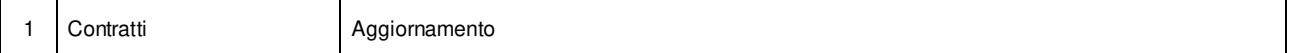

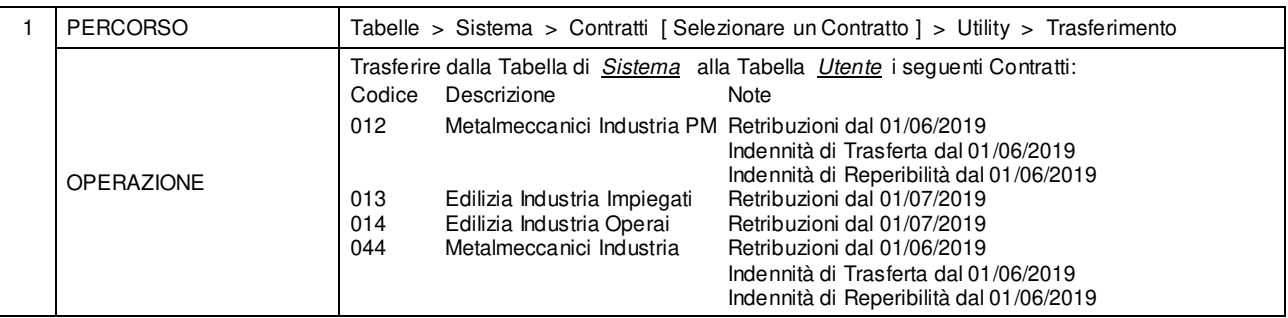

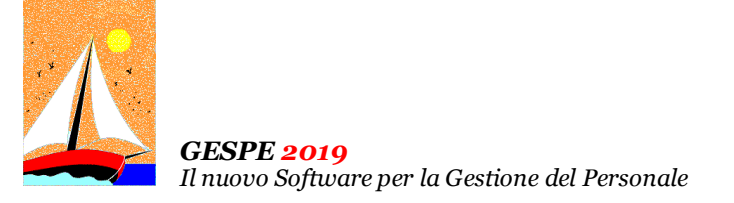

# Aggiornamento precedente: Versione 2019.1k del 30 Luglio 2019 **Pagina 1.2** Pagina 1.2

# **Oggetto**

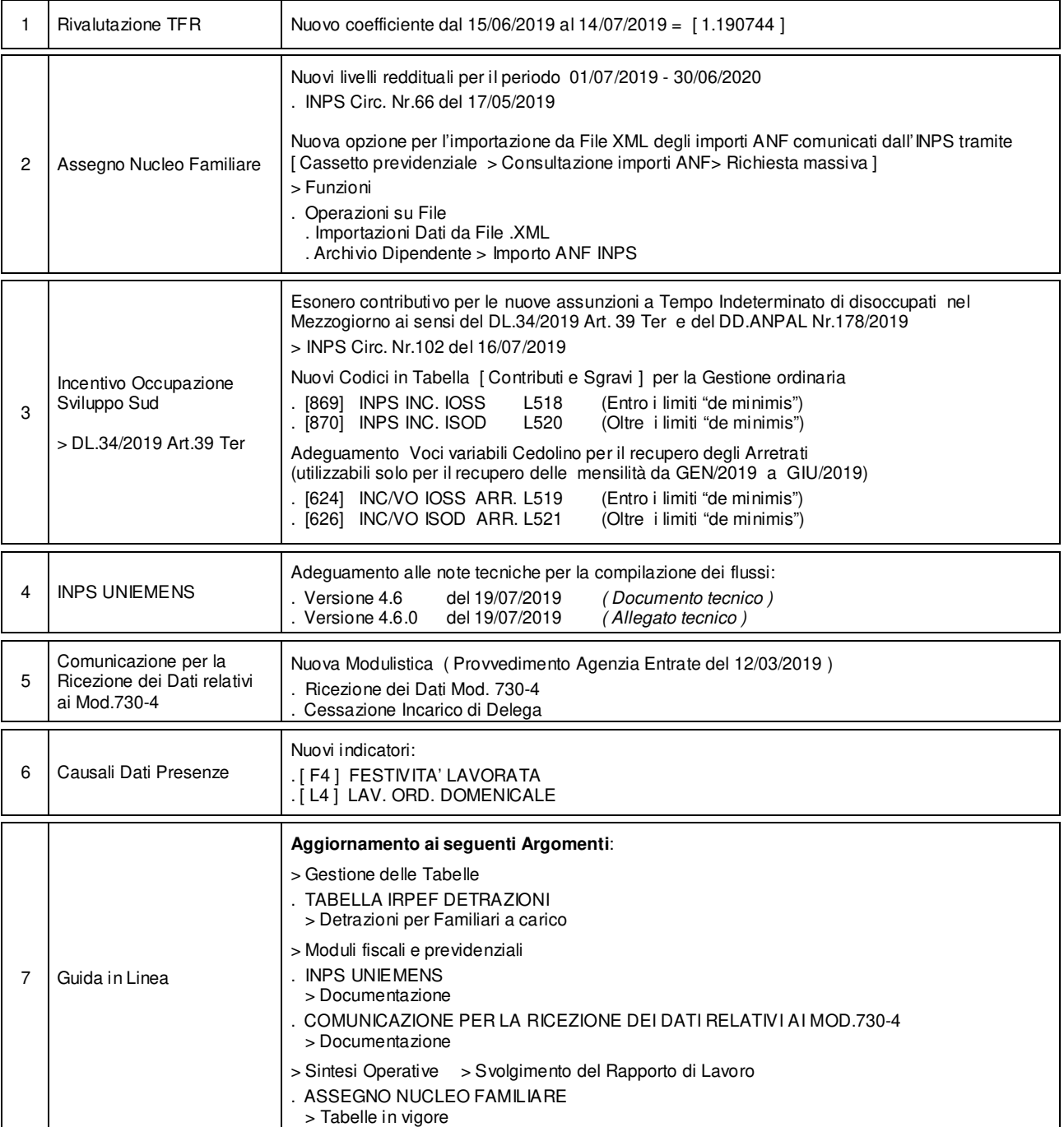

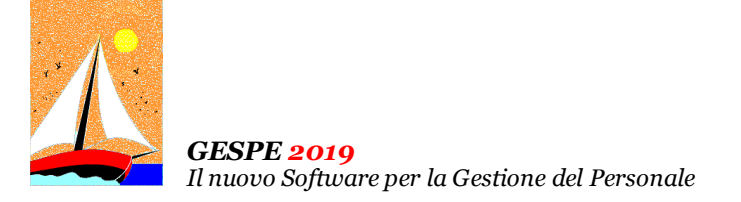

# Aggiornamento precedente: Versione 2019.1k del 30 Luglio 2019 **Pagina 2.2** Pagina 2.2

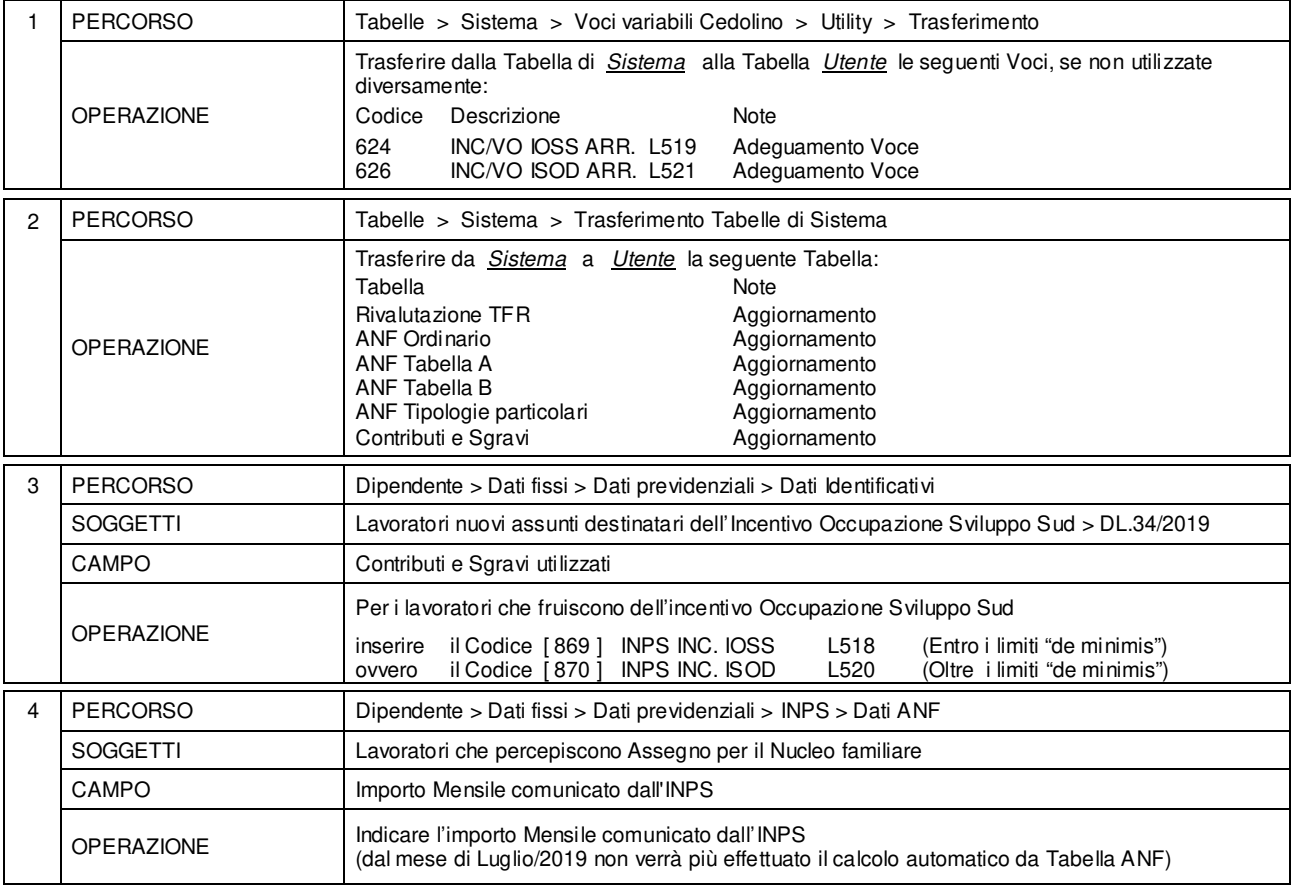

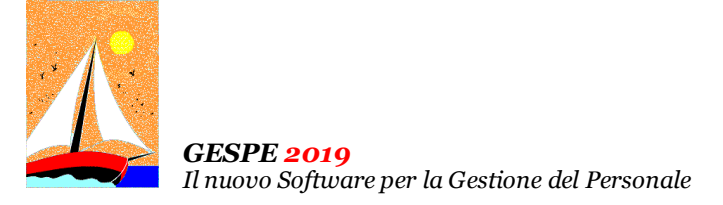

Aggiornamento precedente: Versione 2019.1j del 2 Luglio 2019 **Pagina 1.1** Pagina 1.1

# **Oggetto**

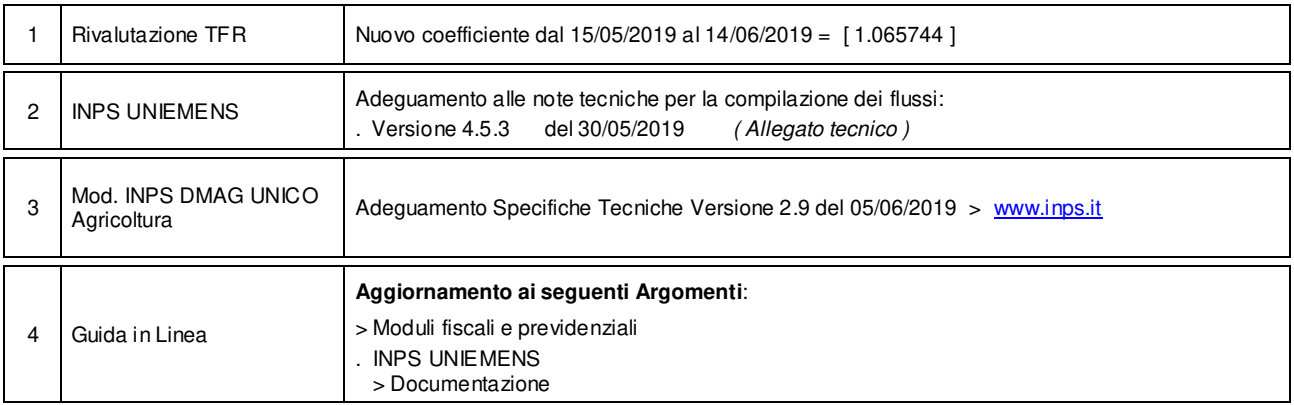

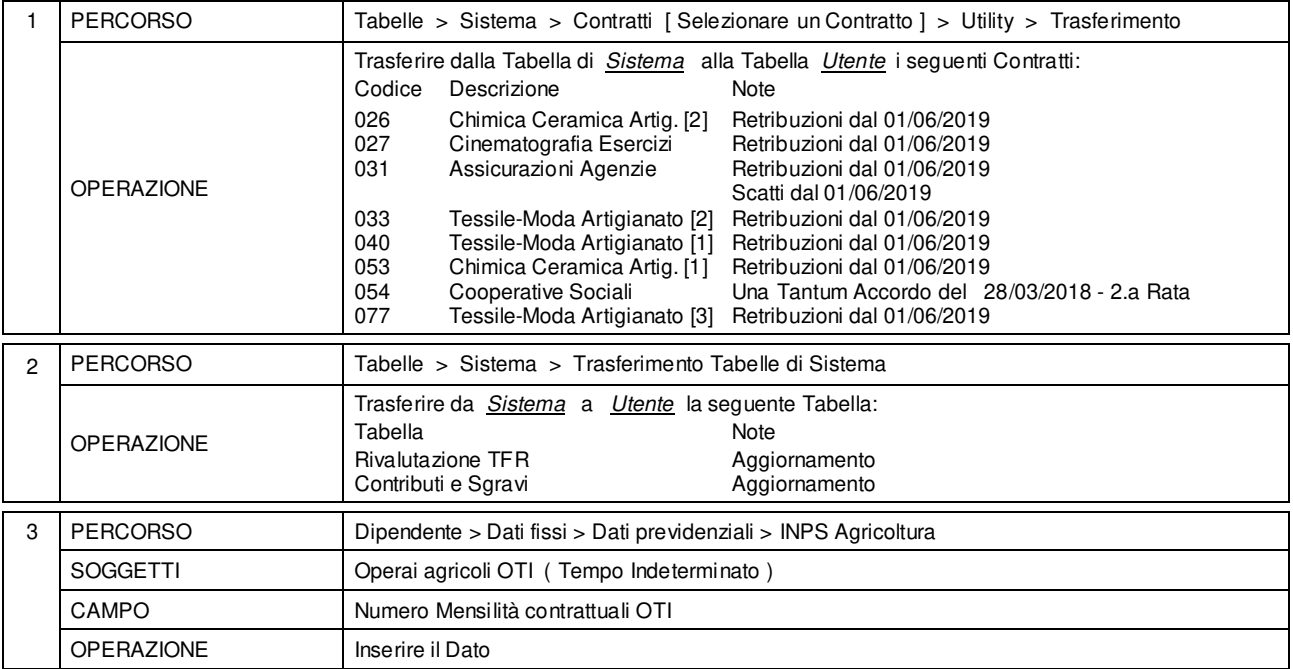

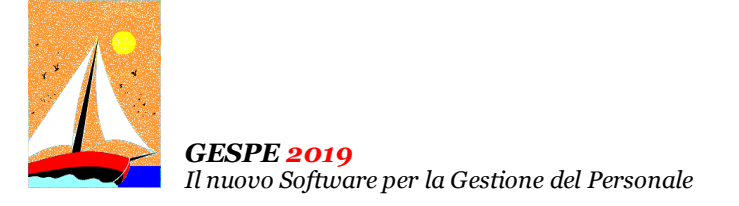

# Aggiornamento precedente: Versione 2019.1i del 12 Giugno 2019 **Pagina 1.1** Pagina 1.1

# **Oggetto**

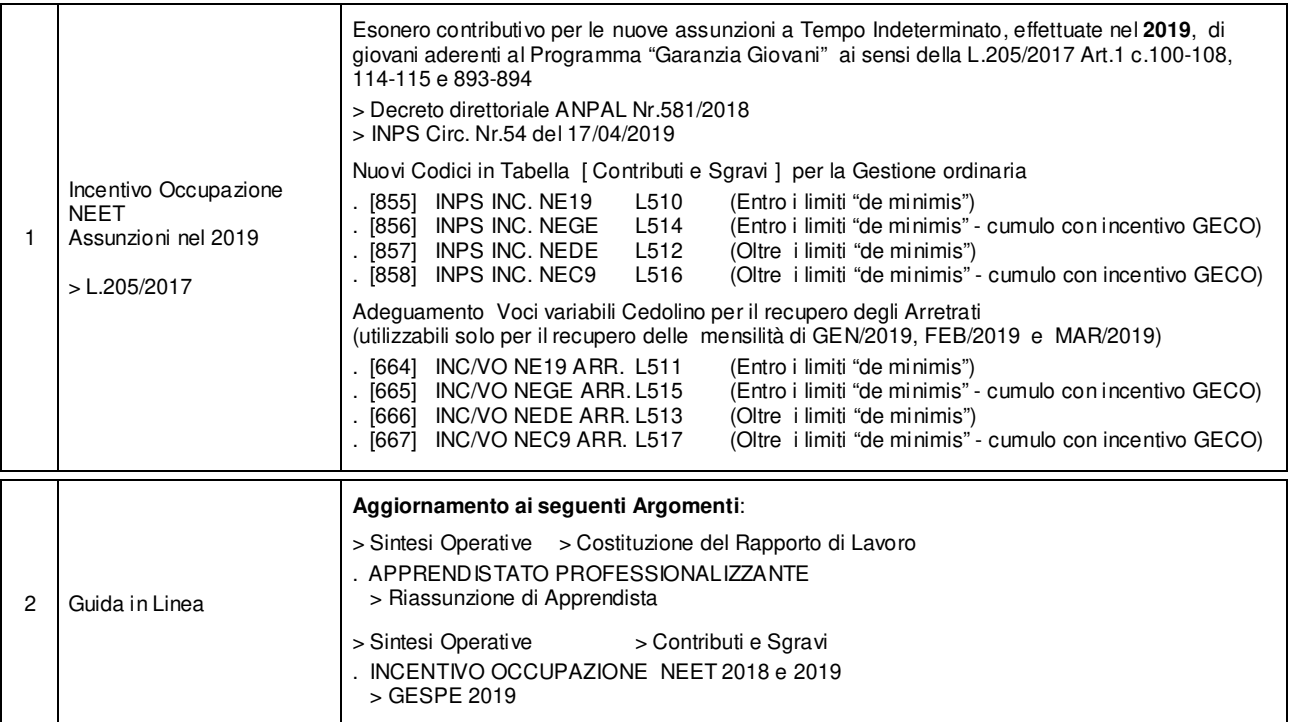

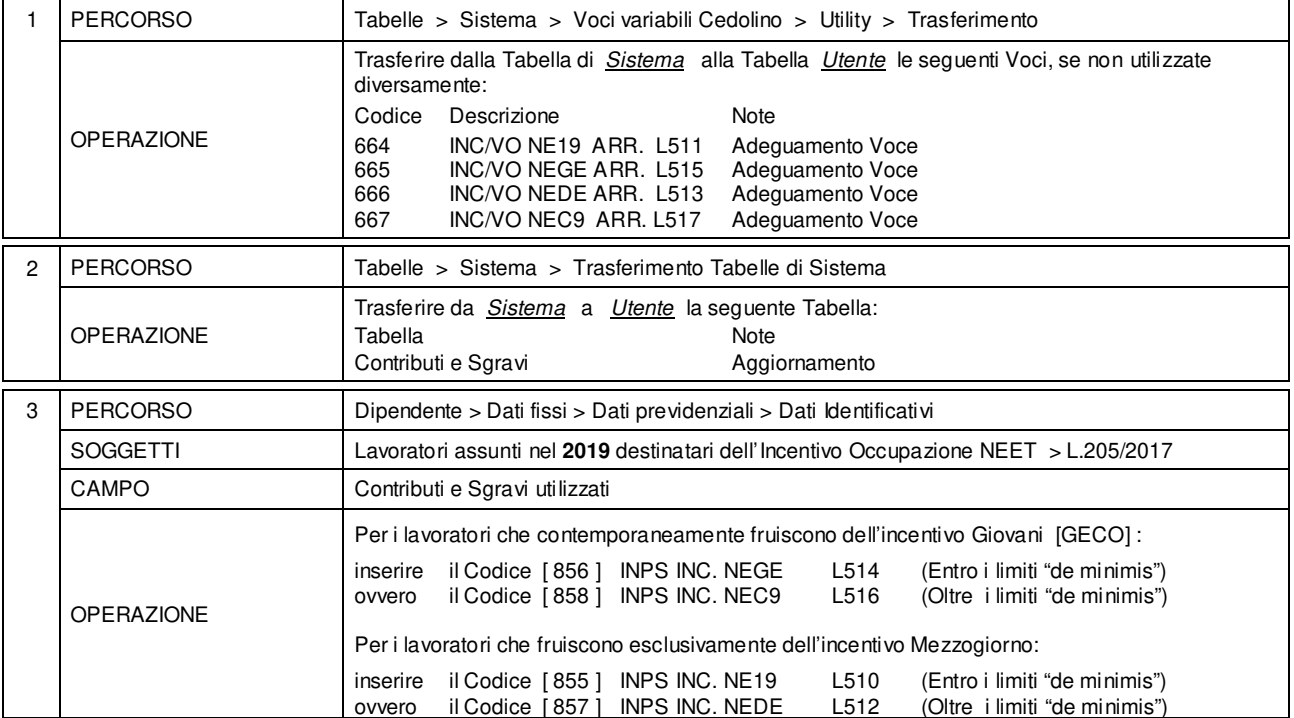

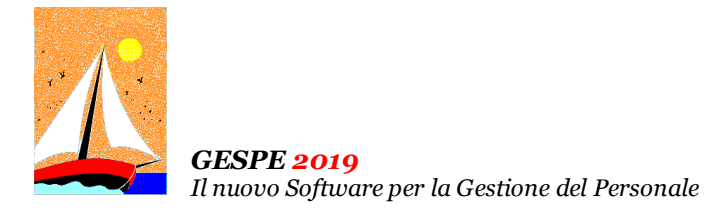

Aggiornamento precedente: Versione 2019.1h del 3 Giugno 2019 **Pagina 1.1** Pagina 1.1

# **Oggetto**

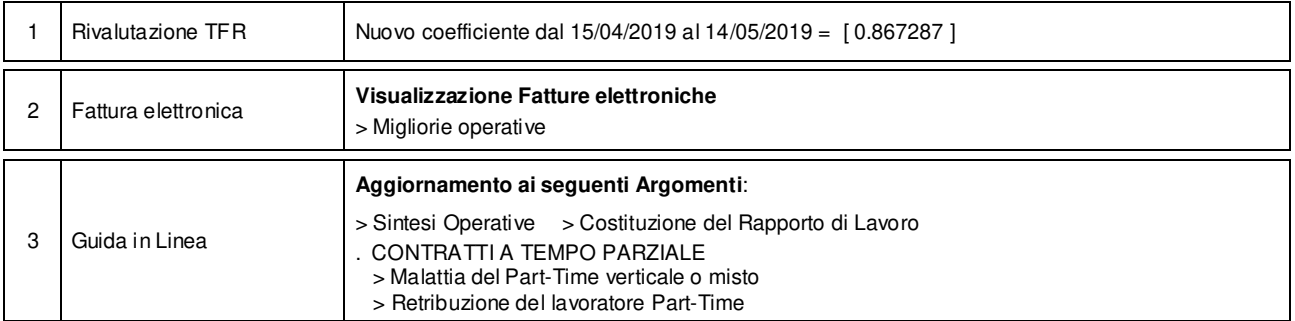

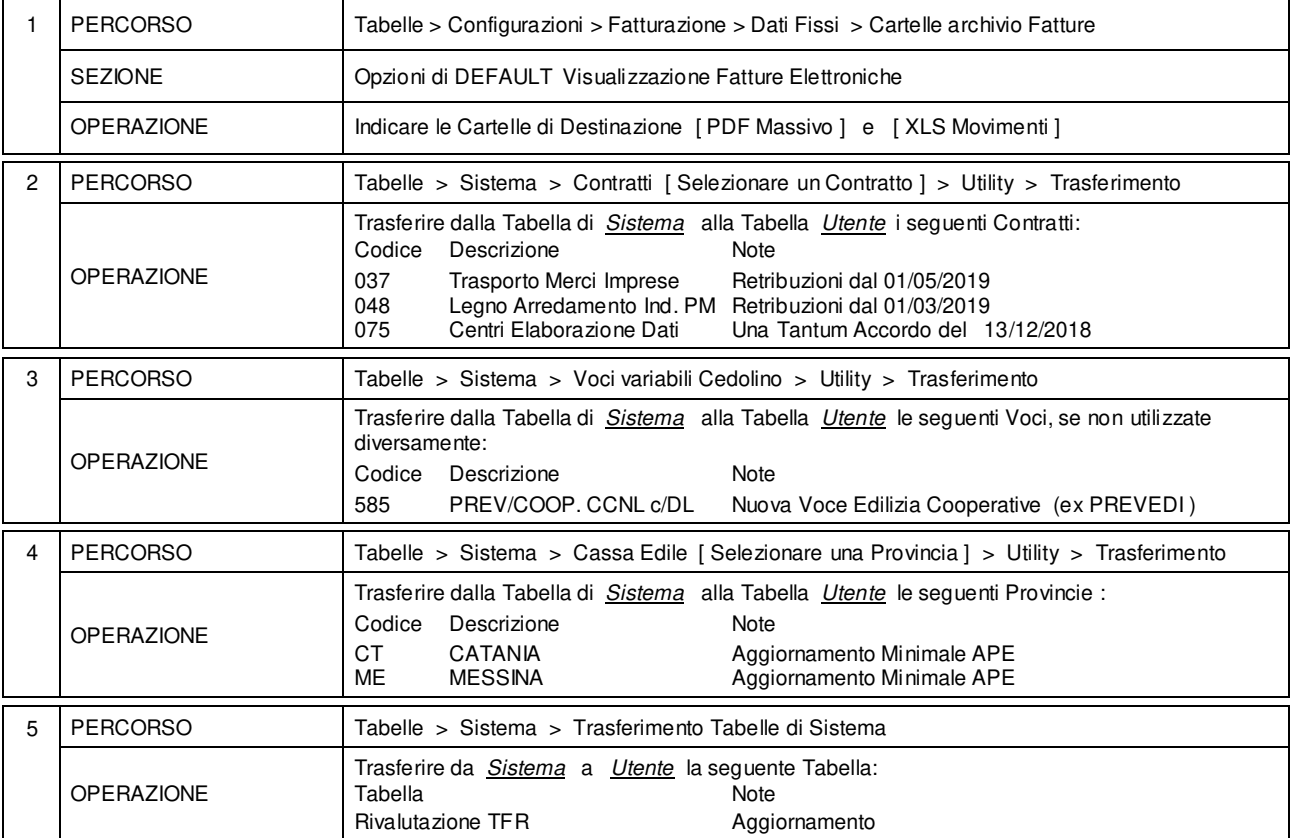

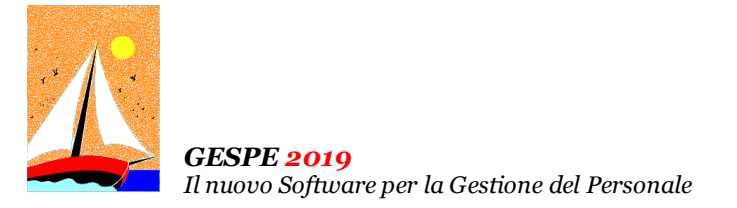

Aggiornamento precedente: Versione 2019.1g del 7 Maggio 2019 **Pagina 1.1** Pagina 1.1

# **Oggetto**

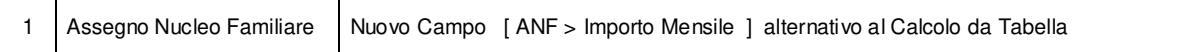

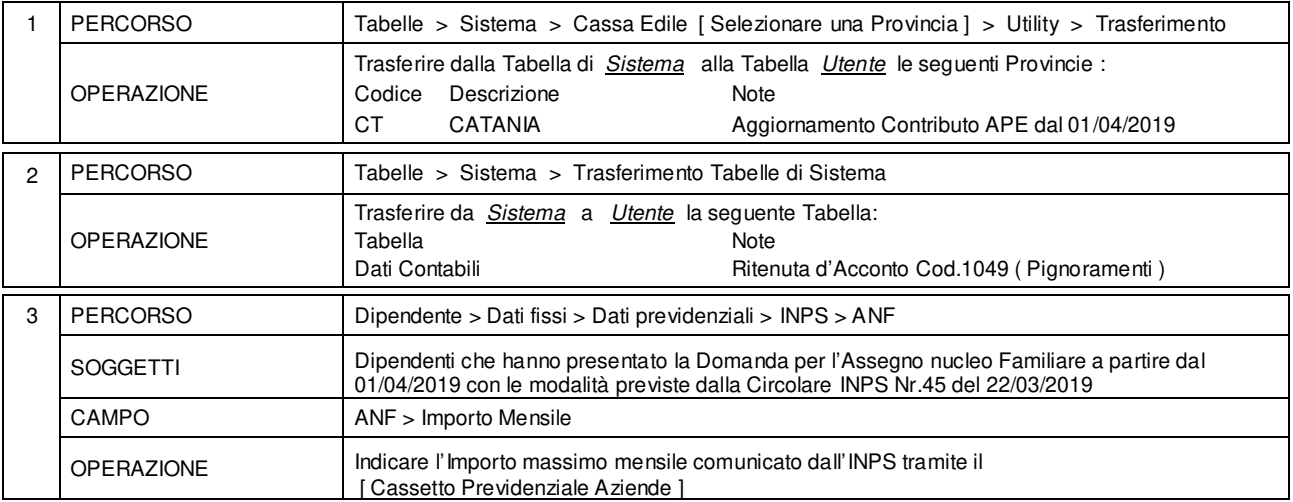

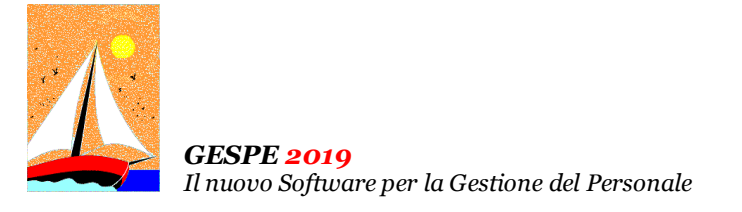

# Aggiornamento precedente: Versione 2019.1f del 2 Maggio 2019 **Pagina 1.2** Pagina 1.2

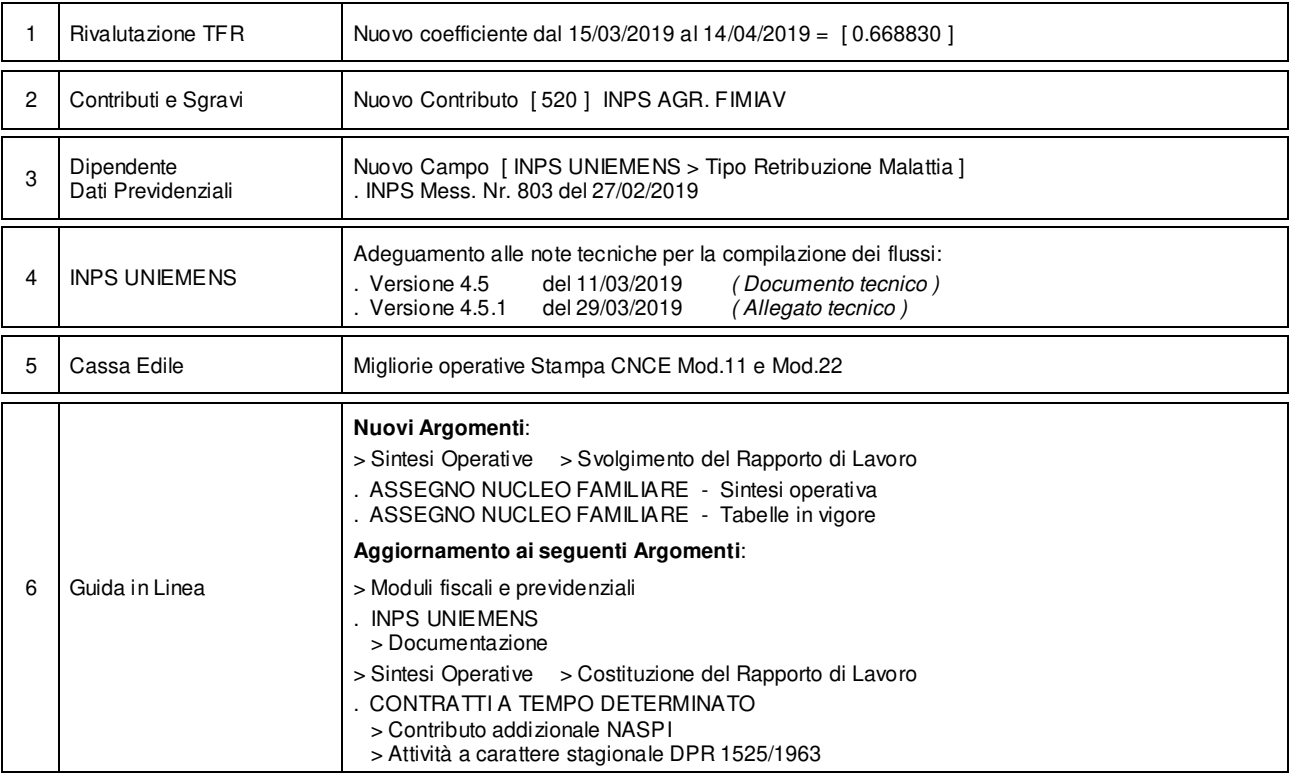

# **Oggetto**

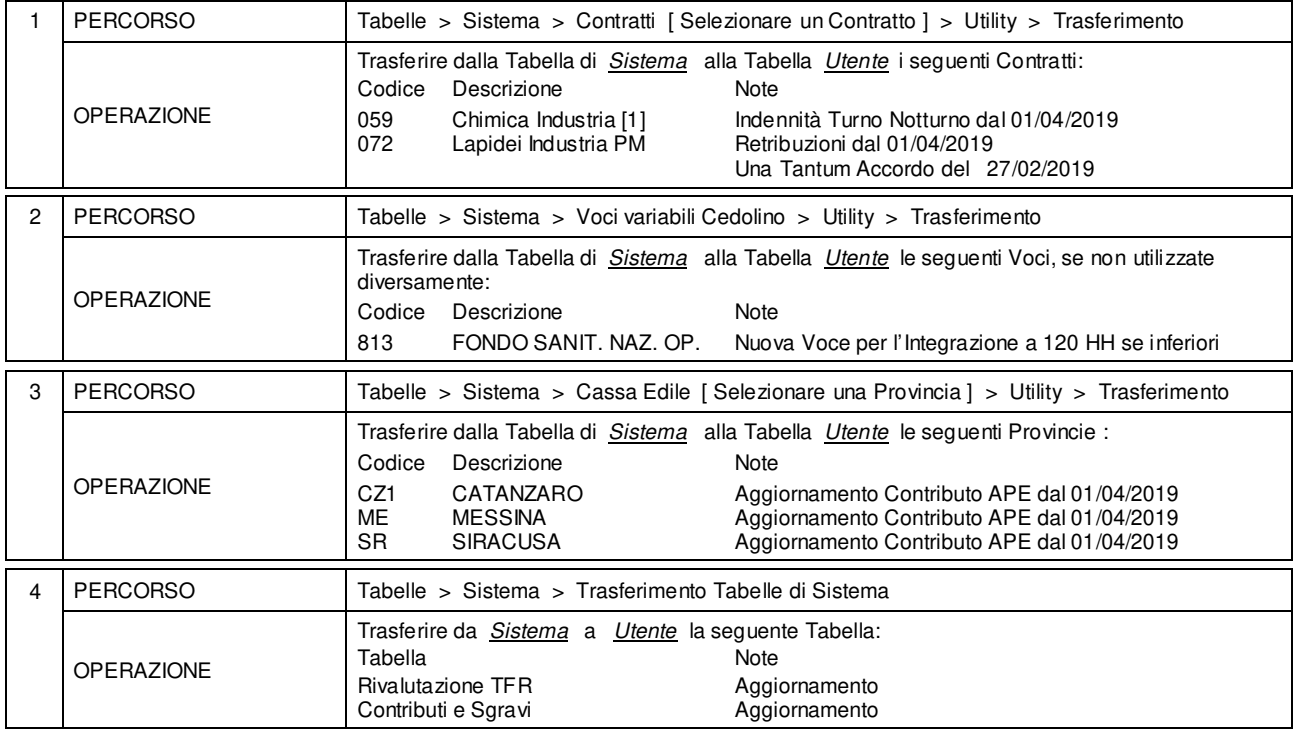

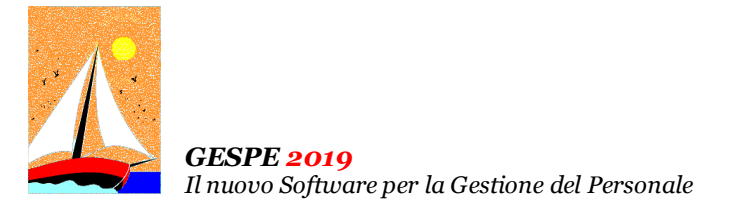

# Aggiornamento precedente: Versione 2019.1f del 2 Maggio 2019 **Pagina 2.2** Pagina 2.2

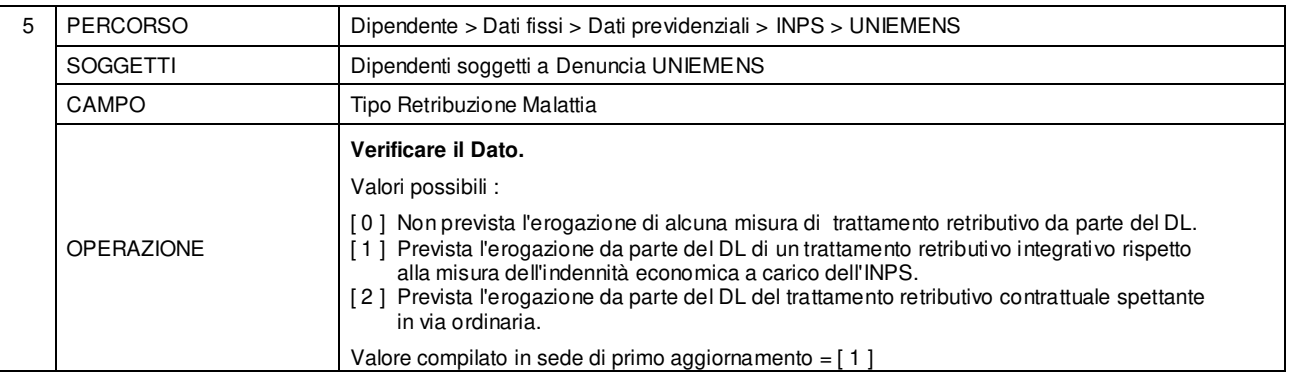

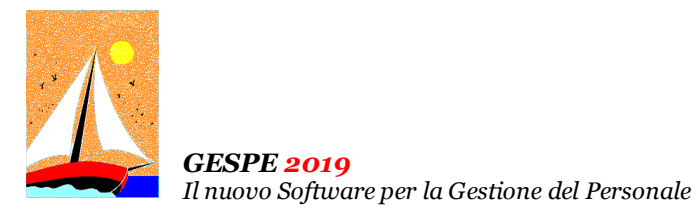

Aggiornamento precedente: Versione 2019.1e del 29 Marzo 2019 **Pagina 1.1** Pagina 1.1

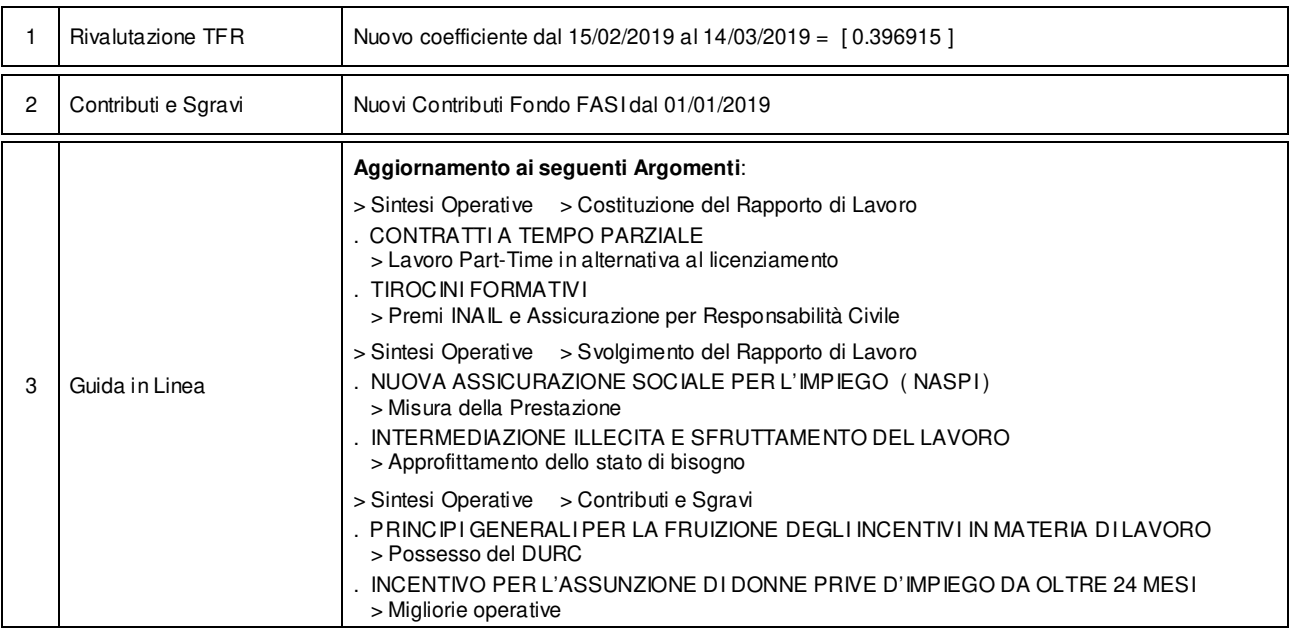

# **Oggetto**

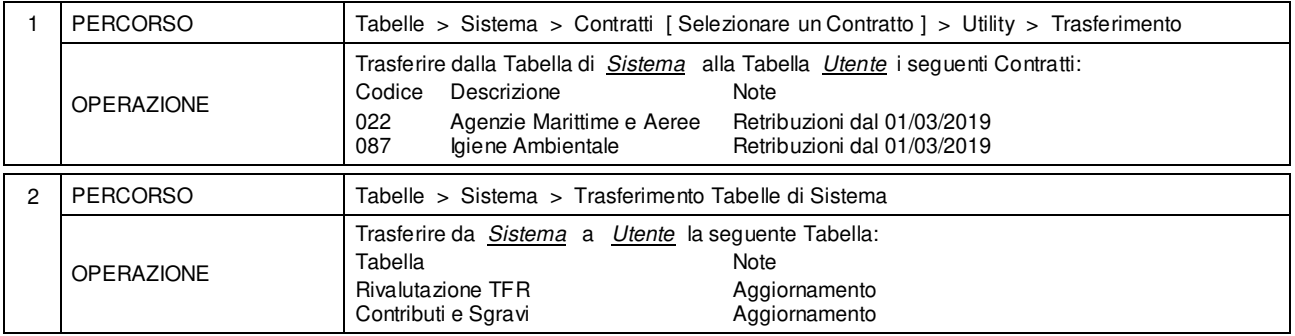

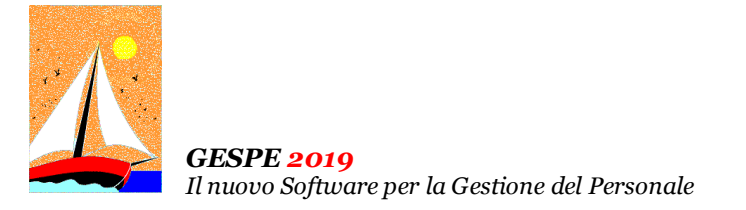

Aggiornamento precedente: Versione 2019.1d del 4 Marzo 2019 **Pagina 1.1** Pagina 1.1

# **Oggetto**

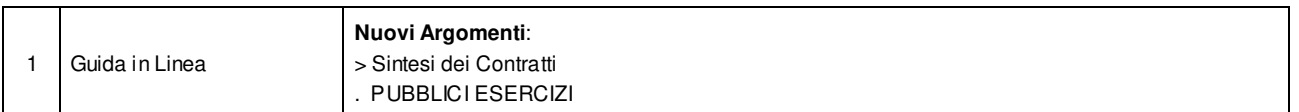

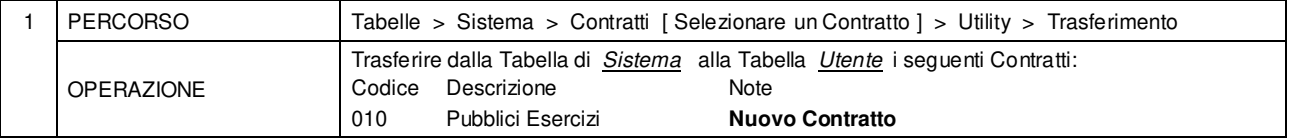

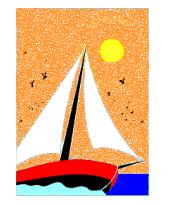

*GESPE 2019 Il nuovo Software per la Gestione del Personale* 

Aggiornamento precedente: Versione 2019.1c del 22 Febbraio 2019 **Pagina 1.2** Pagina 1.2

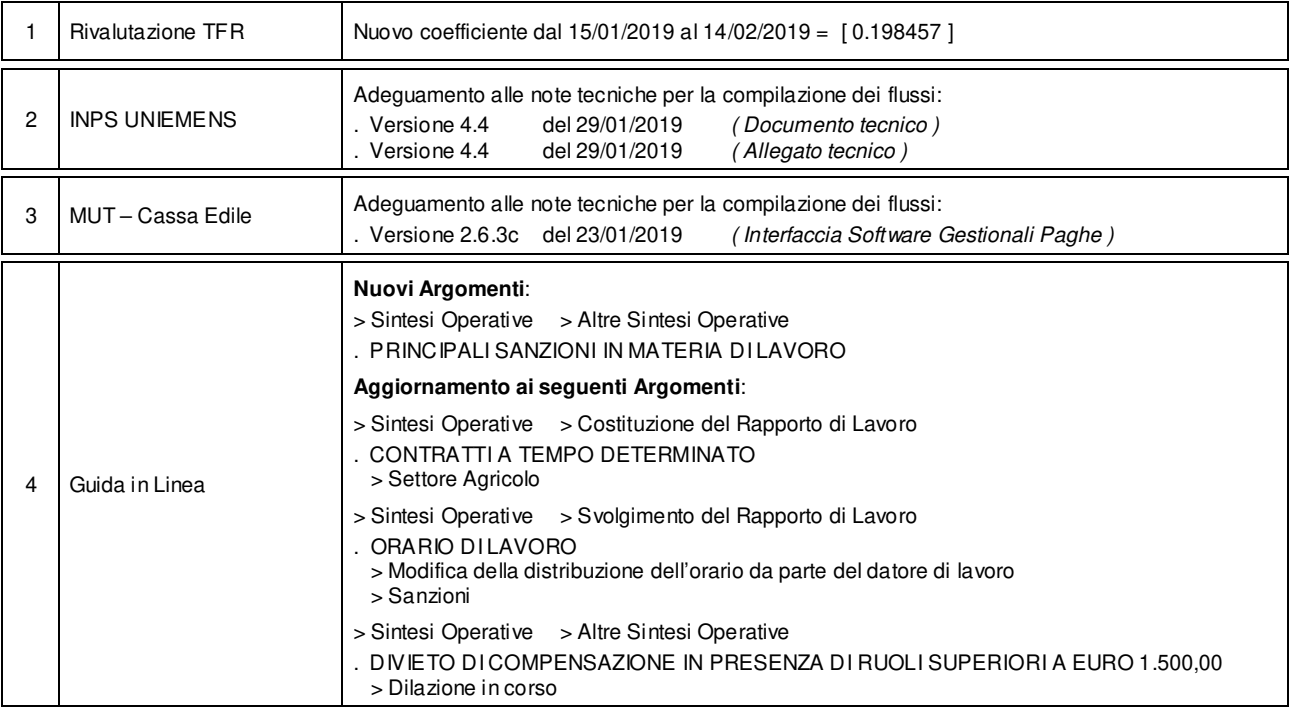

# **Oggetto**

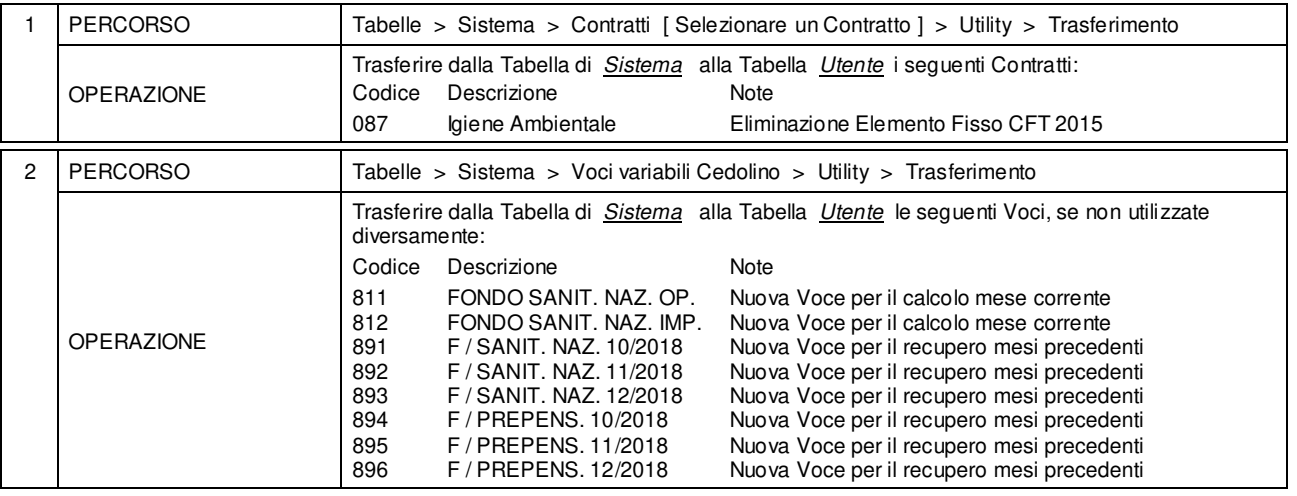

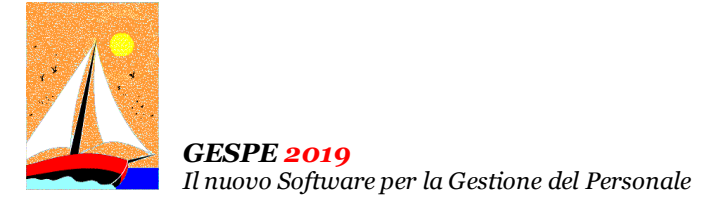

Aggiornamento precedente: Versione 2019.1c del 22 Febbraio 2019 **Pagina 2.2** Pagina 2.2

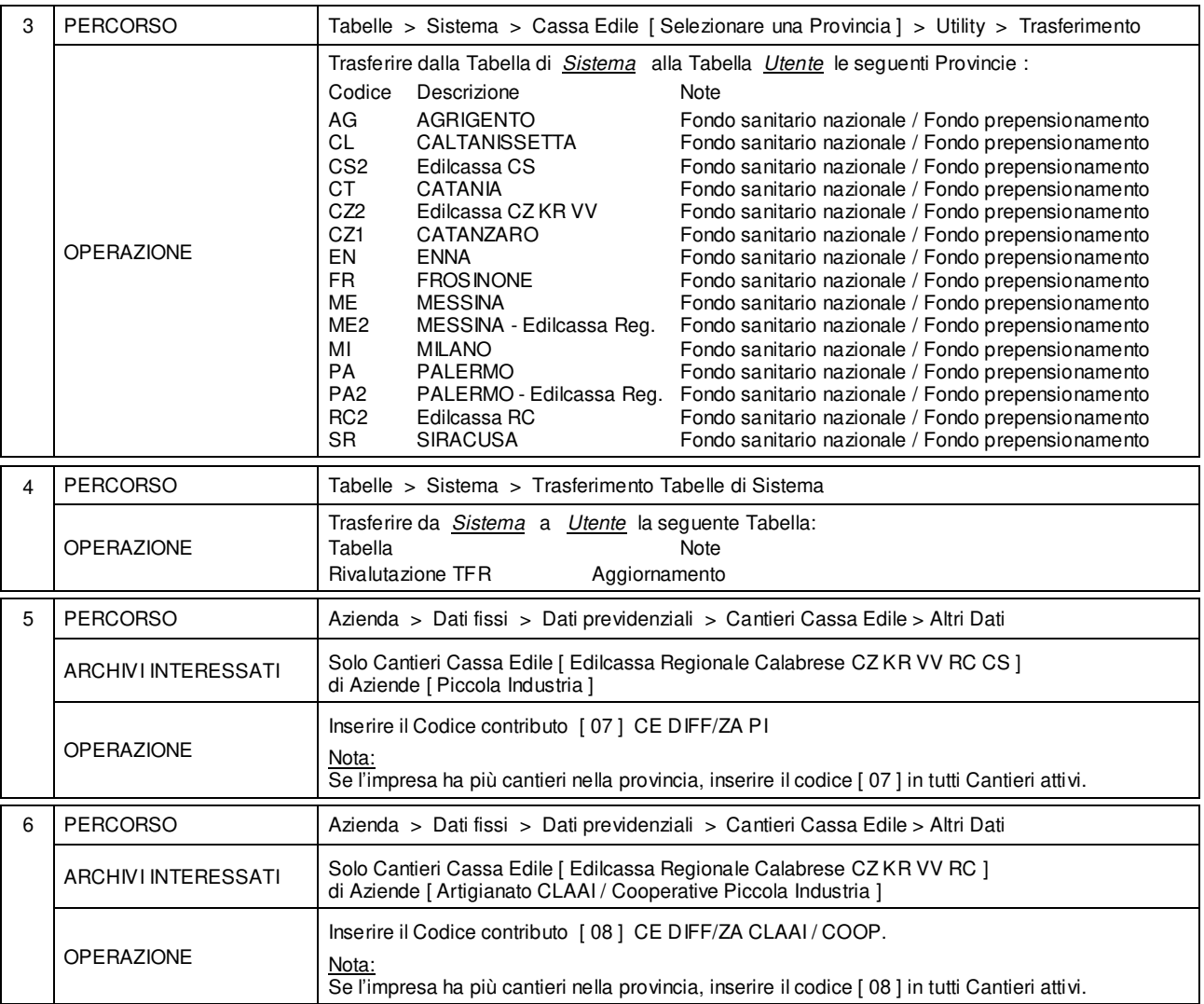

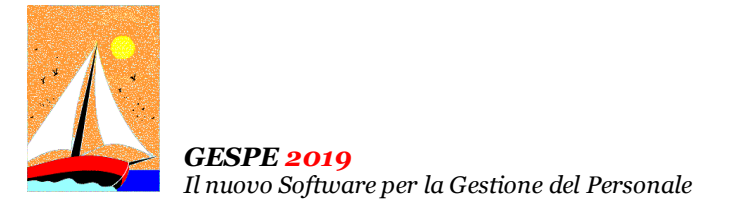

Aggiornamento precedente: Versione 2019.1b del 14 Febbraio 2019 **Pagina 1.1** Pagina 1.1

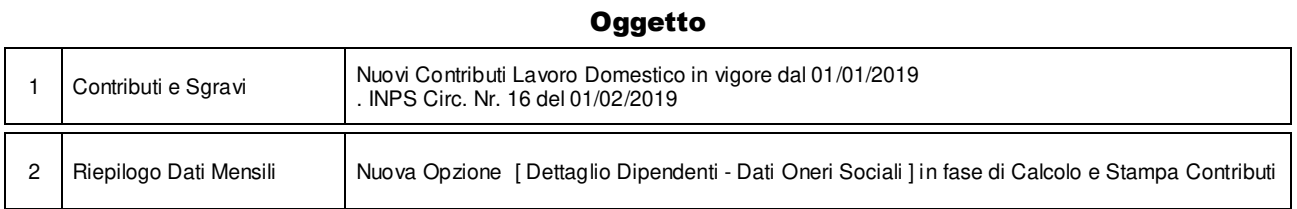

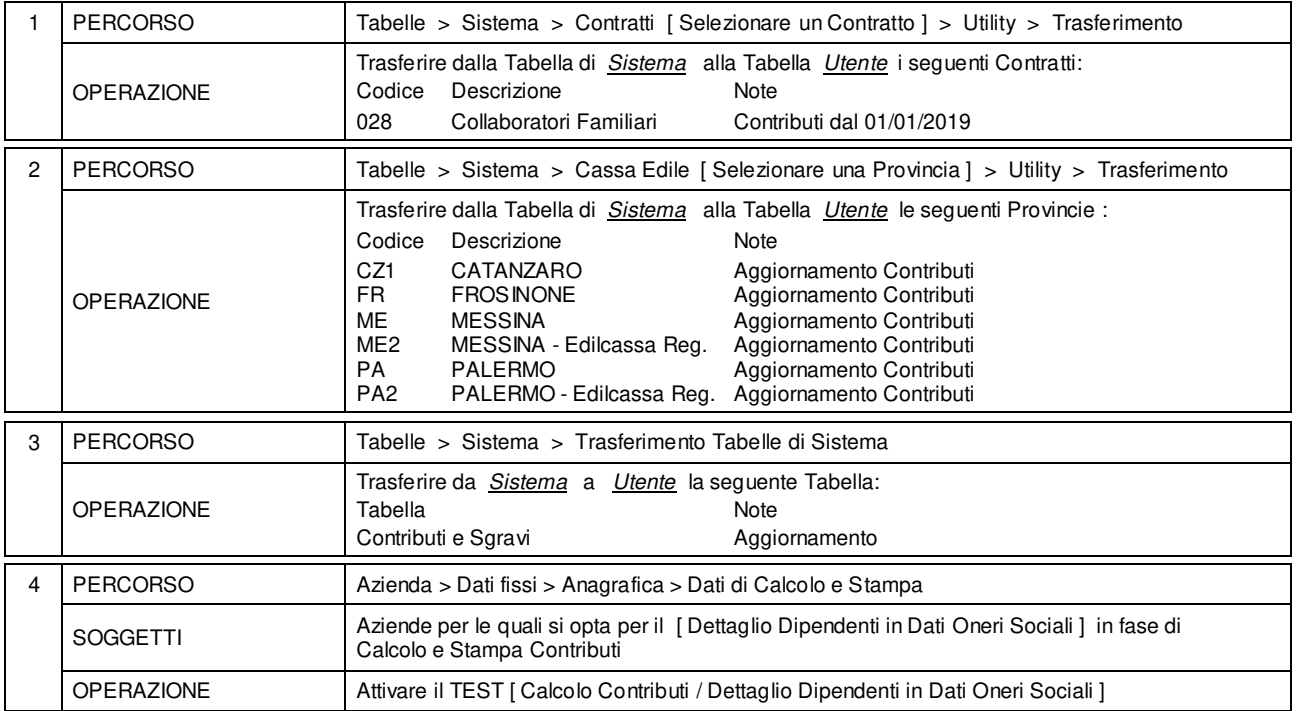

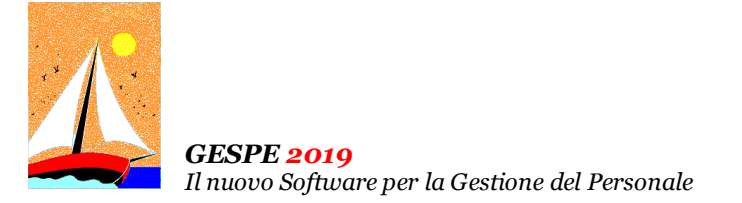

Aggiornamento precedente: Versione 2019.1a del 30 Gennaio 2019 **Pagina 1.2** Pagina 1.2

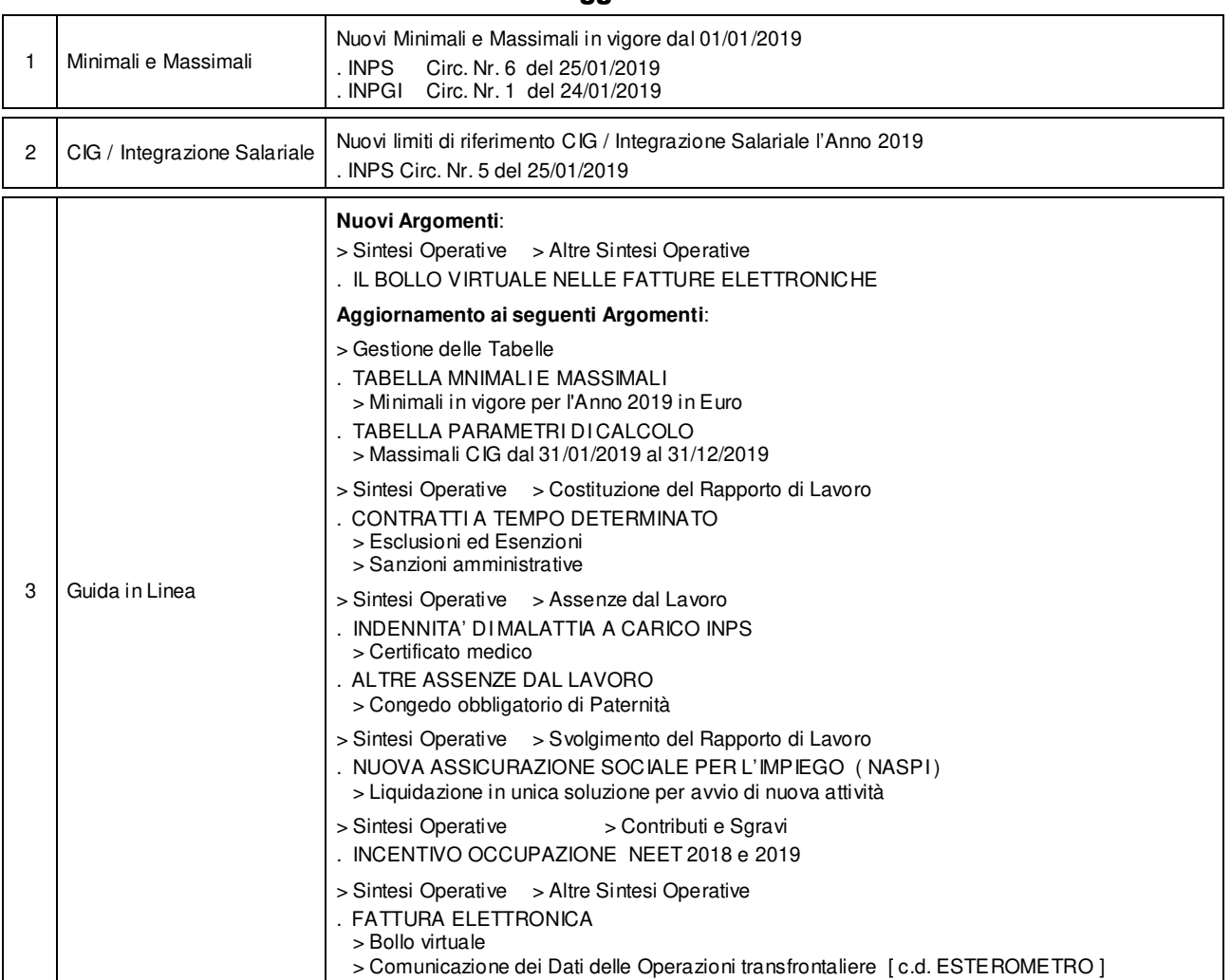

#### **Oggetto**

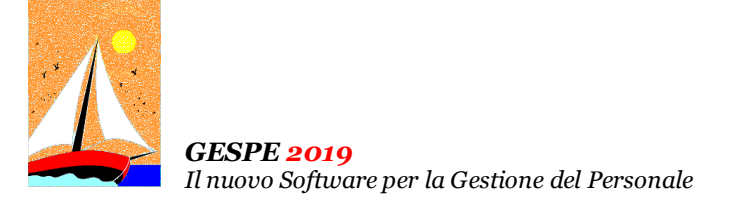

Aggiornamento precedente: Versione 2019.1a del 30 Gennaio 2019 **Pagina 2.2** Pagina 2.2

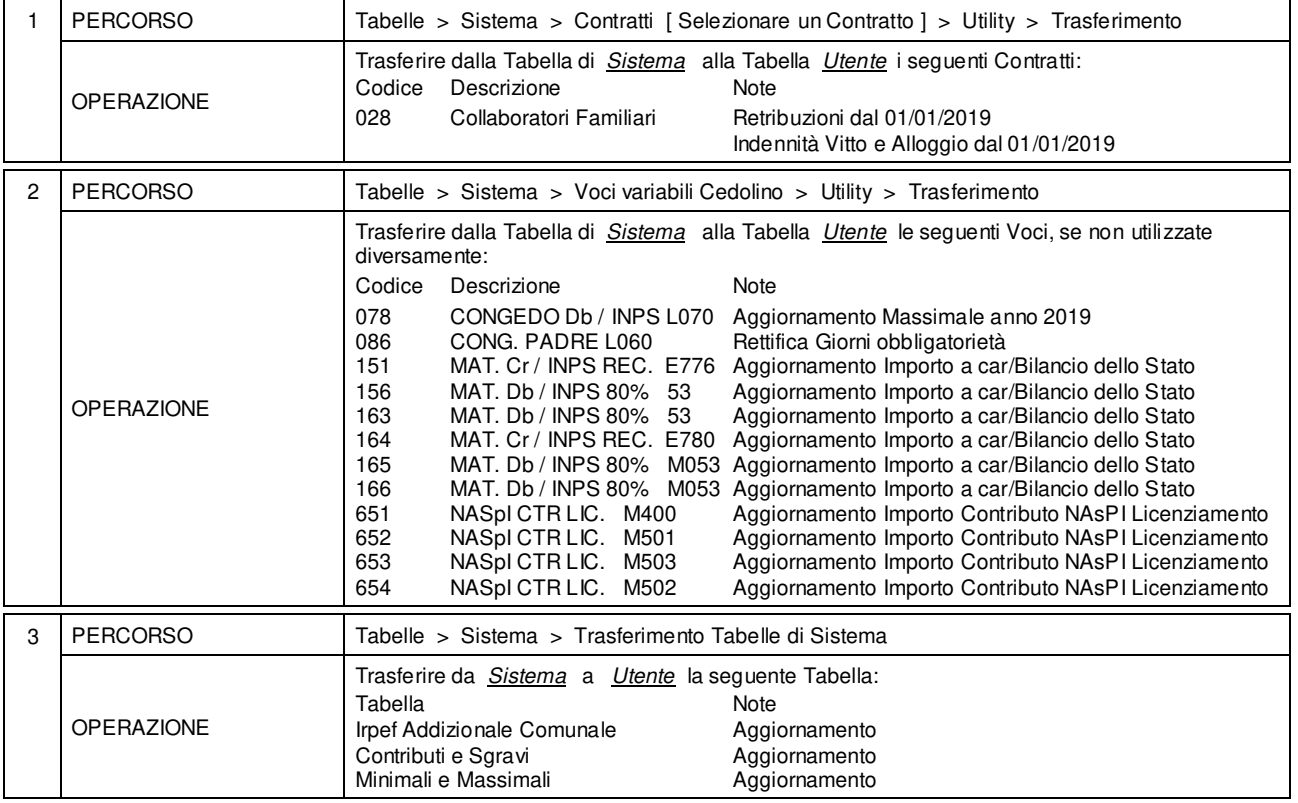

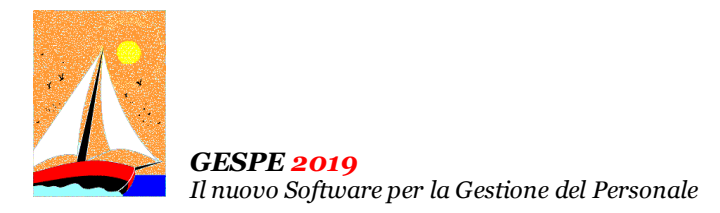

CD Versione 2019.1 Gennaio 2019 Pagina 1.1

#### Operazioni da eseguire sugli Archivi

Operazioni da eseguire, nell'ordine,

- **prima** di iniziare la fase mensile **GENNAIO / 2019**
- **dopo** aver effettuato l'Accantonamento TFR al **31/12/2018** ( vedi Circolare GESPE 2018 : Guida alle Operazioni di Fine Anno 2018 - Punto 5)

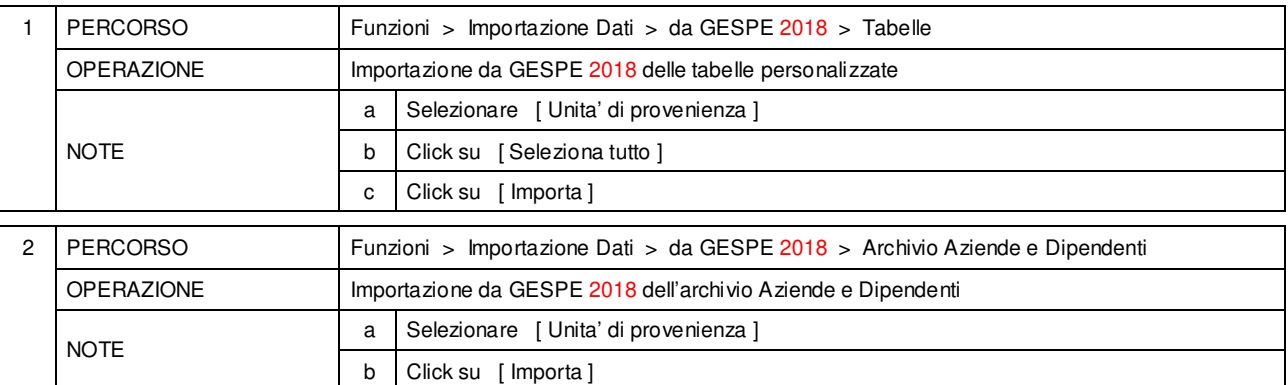

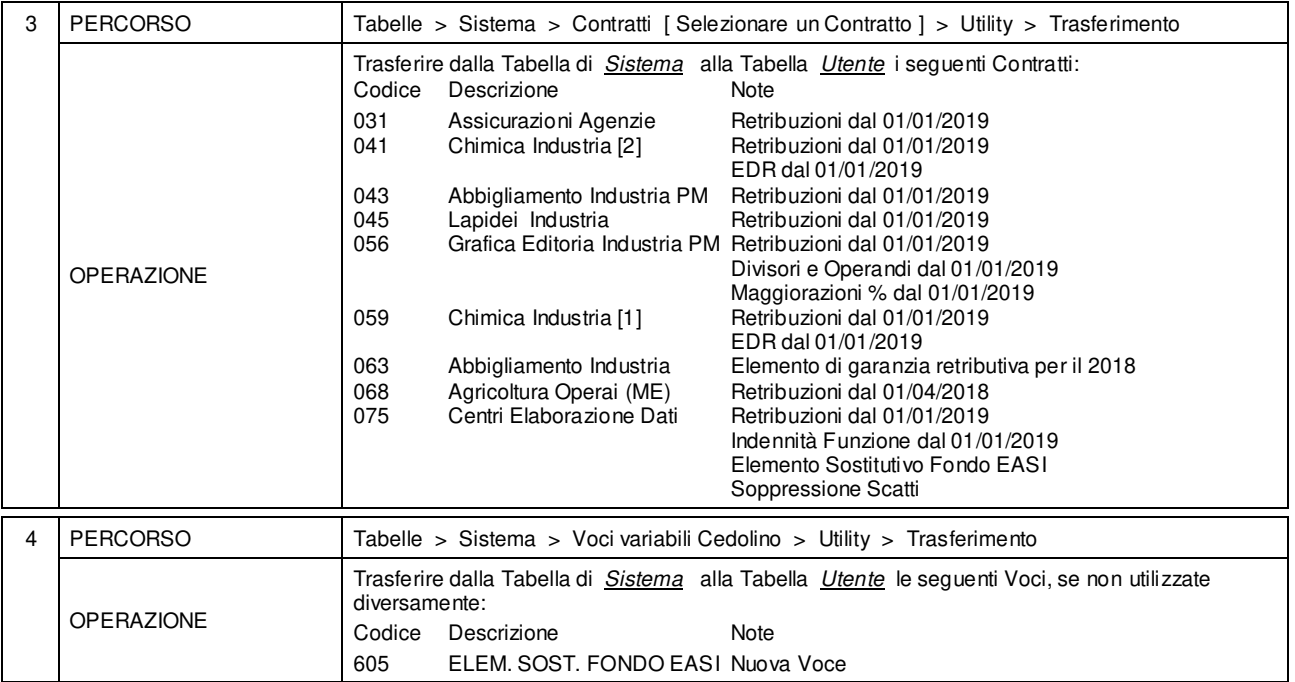

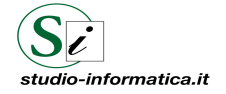